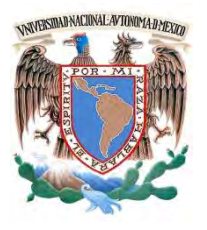

# **UNIVERSIDAD NACIONAL AUTÓNOMA DE MÉXICO**

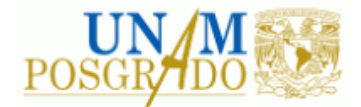

FACULTAD DE INGENIERÍA

**PROGRAMA ÚNICO DE ESPECIALIZACIONES DE INGENIERÍA**

**CAMPO DE CONOCIMIENTO: INGENIERÍA CIVIL**

**ESPECTROS DE SITIO DEL SISMO DEL 19 DE SEPTIEMBRE DE 2017**

# **T E S I N A**

QUE PARA OPTAR POR EL GRADO DE:

**ESPECIALISTA EN GEOTECNIA**

P R E S E N T A :

**ING. OMAR BISIA CASTILLO CHANG**

DIRECTOR DE TESINA: DR. HÉCTOR RAÚL AGUILAR BECERRIL

MÉXICO, D.F. **FEBRERO 2018** 

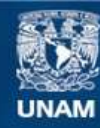

Universidad Nacional Autónoma de México

**UNAM – Dirección General de Bibliotecas Tesis Digitales Restricciones de uso**

### **DERECHOS RESERVADOS © PROHIBIDA SU REPRODUCCIÓN TOTAL O PARCIAL**

Todo el material contenido en esta tesis esta protegido por la Ley Federal del Derecho de Autor (LFDA) de los Estados Unidos Mexicanos (México).

**Biblioteca Central** 

Dirección General de Bibliotecas de la UNAM

El uso de imágenes, fragmentos de videos, y demás material que sea objeto de protección de los derechos de autor, será exclusivamente para fines educativos e informativos y deberá citar la fuente donde la obtuvo mencionando el autor o autores. Cualquier uso distinto como el lucro, reproducción, edición o modificación, será perseguido y sancionado por el respectivo titular de los Derechos de Autor.

#### **AGRADECIMIENTOS**

A mis padres por educarnos con paciencia y amor, por ser excelentes personas quienes a lo largo de su vida siempre han buscado la excelencia y la mejora constante. Su forma más efectiva de guiar ha sido el ejemplo.

A mis hermanos por acompañarme en momentos gratos y memorables pero principalmente por impulsarme a superarme y confiar en mí.

A mi novia Cristina por estar conmigo desde la licenciatura, compartir su tiempo y su vida conmigo, confiar en mí y darme fuerzas para continuar en los momentos más complicados de mi vida.

Al Dr. Raúl Aguilar por inspirar este trabajo de investigación, por su dedicación y compromiso con la Universidad y ser motivación de los estudiantes para el estudio de la disciplina de la dinámica de suelos.

A la Universidad Nacional Autónoma de México por ser la institución que me dio una profesión y por darme la oportunidad de seguir creciendo en el área de la geotecnia.

A Ingeniería Experimental por ser una segunda escuela, por darme la flexibilidad para seguir estudiando así como por permitirme conocer a colegas y amigos con quienes he tenido la oportunidad de crecer.

# 1 CONTENIDO

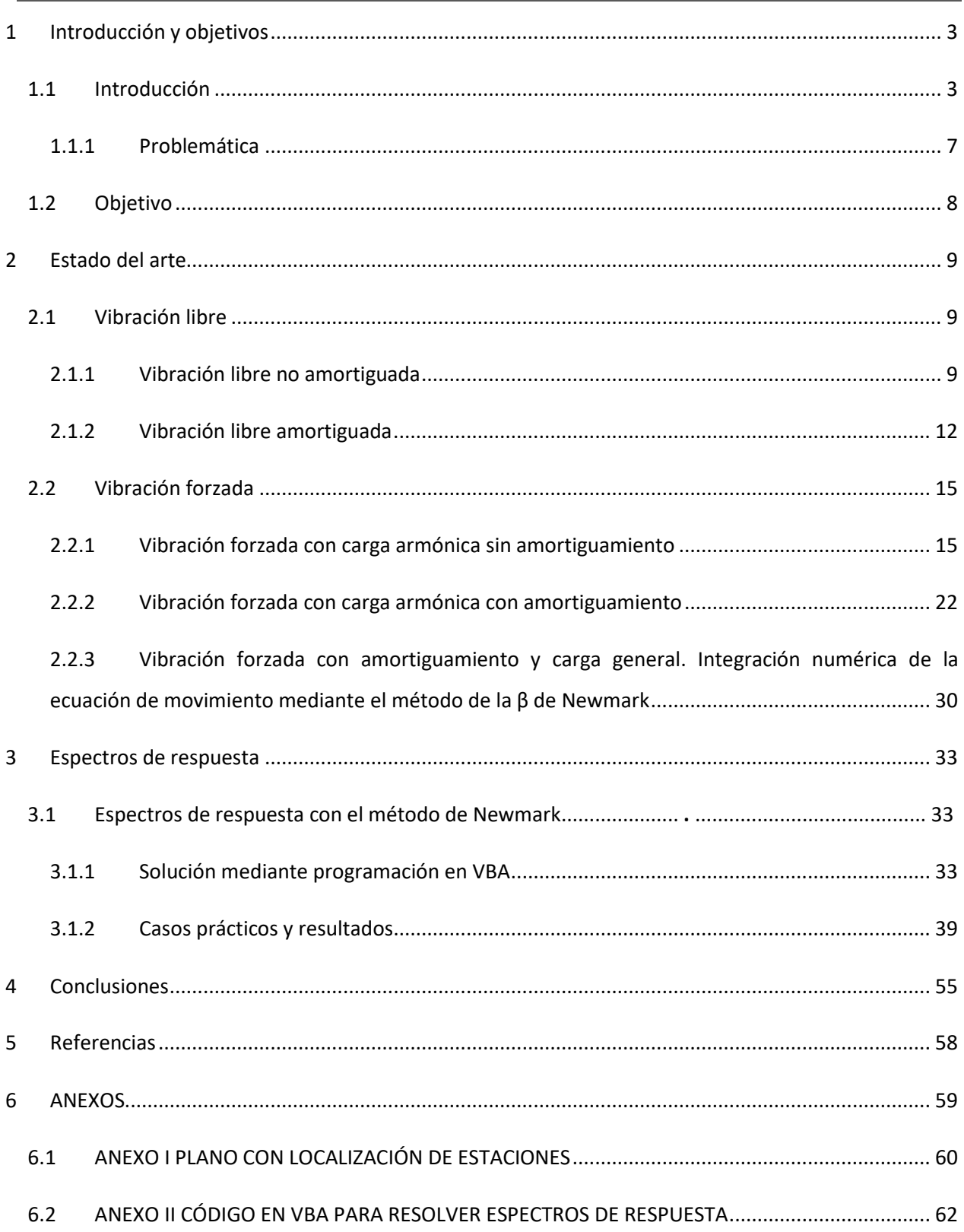

# <span id="page-4-0"></span>1 INTRODUCCIÓN Y OBJETIVOS

### <span id="page-4-1"></span>1.1 INTRODUCCIÓN

Los sismos son vibraciones de la corteza terrestre ocasionados por fenómenos como pueden ser la actividad volcánica, el derrumbe de cavernas o explosiones. Sin embargo los sismos más severos son los de origen tectónico. Estos últimos se deben a desplazamientos bruscos de placas tectónicas, las cuales subdividen la corteza terrestre.

En la corteza terrestre existen presiones generadas por los flujos de magma que se encuentra en el interior de la tierra. El magma empuja el material de la corteza terrestre y en algunas zonas el movimiento de las placas se detiene por efecto de la fricción entre los bordes produciendo el almacenamiento de energía potencial. Cuando la fricción se vence, se provoca una caída de esfuerzos y se liberan grandes cantidades de energía que se propaga principalmente en forma de ondas vibratorias a través de la roca de la corteza.

Desde el punto de vista geotécnico se originan fenómenos de licuación, inestabilidad de taludes, excentricidad de carga en cimentaciones y aberturas de grietas en el suelo. Por otro lado las estructuras reciben solicitaciones en su base, así los movimientos vibratorios producen fuerzas de inercia que inducen esfuerzos estructurales que pueden generar la falla<sup>4</sup>.

Desde la zona de ruptura se emiten energía que se propaga en dos tipos principales de ondas, las de cuerpo y las de superficie.

Las ondas de cuerpo recorren grandes distancias en la corteza, estas a su vez se dividen en ondas principales (dilatación o compresión) y ondas secundarias o de corte. En las ondas principales el movimiento es paralelo a la dirección de propagación y en las secundarias es transversal.

Las ondas principales se propagan a una mayor velocidad que las secundarias. Entre mayor es la distancia al epicentro, mayor es la diferencia en el tiempo de arribo de ambos tipos de ondas. La diferencia de tiempo permite calcular la distancia al epicentro, como se expresa en la ecuación 1.1.1

*Distanceal epicentro* = 
$$
\frac{T_s - T_p}{\frac{1}{V_s} - \frac{1}{V_p}}
$$
 [1.1.1]

Donde:

 $T_s$  = Tiempo de arribo de las ondas de corte.

 $T_p$ = Tiempo de arribo de las ondas de compresión.

 $V_S$  = Velocidad de propagación de las ondas de corte.

 $V_p$  = Velocidad de propagación de las ondas de compresión

Las ondas S producen un movimiento más intenso del terreno presentando características más destructivas para las edificaciones.

Para medir la energía liberada y el potencial destructivo de los sismos se han creado diversas escalas que determinan su magnitud. La más empleada es la escala de Richter o de magnitud local  $M_L$ . Esta escala fue propuesta en california para un sismógrafo de características específicas para epicentros localizados cierta distancia correspondiente a esa región. Por lo tanto, tiene su empleo características de aplicación del tipo locales. Para zonas con epicentros más lejanos se han propuesto registros basados en distintos tipos de onda. Como de magnitud de ondas superficiales  $M_s$  y de cuerpo  $M_b$ . Sin embargo, la principal desventaja de estas escalas es que dejan de crecer para valores cercanos al ocho porque se saturan. Esto significa que debido al empleo de logaritmos producen estimaciones similares para sismos cuya liberación de energía y efectos destructivos son claramente diferentes, creando la necesidad del desarrollo de una escala más directa. Por lo cual surge la escala de momento sísmico  $M_o$ . Como se expresa en la ecuación 1.1.2 en esta escala la magnitud se calcula mediante el producto de la rigidez al corte, el área de ruptura y el desplazamiento promedio de la falla.

$$
M_o = GAD \qquad [1.1.2]
$$

Tal que:

 $M<sub>0</sub>$  = Magnitud del sismo en la escala de momento sísmico en dinas\*cm.

G = Rigidez al corte en dinas/ $\text{cm}^2$ 

A = Área de ruptura en cm<sup>2</sup>.

D = Desplazamiento promedio en la falla en cm.

Para la relación con otras escalar de magnitud convencionales Hans y Kanamorio (1979) proponen una nueva escala conocida como magnitud momento  $M_w$  en la cual:

$$
M_w = \frac{2(logM_o)}{3} - 107 \,[1.1.3]
$$

Donde:

Mw = Magnitud del sismo en la escala de magnitud momento

Mo = Magnitud del sismo en la escala de momento sísmico en dinas\*cm.

Vale la pena mencionar que un incremento de un grado en esa escala equivale a 32 veces más energía. Por ello la precisión de un décimo es primordial para determinar la energía liberada por un sismo<sup>4</sup>.

Desde el punto de vista de la ingeniería no es tan importante la magnitud como los efectos en los sitios de interés<sup>4</sup>. Esta característica se conoce como intensidad. De ello que un sismo tenga una sola magnitud y diferentes intensidades. En general la intensidad disminuye junto con la distancia al epicentro y en una misma zona epicentral los sismos más intensos son los de mayor magnitud.

Así como existen diversas escalas para determinar la magnitud de los sismos, también las hay variadas para la intensidad. Entre ellas la más usada en la escala de Mercalli modificada que comprende intensidades clasificadas entre I y XII. Siendo una desventaja que no toma en cuenta la calidad sismo resistente de los edificios en la zona de estudio.

Existen distintos dispositivos para registrar los sismos como el caso de los sismógrafos, los cuales permiten determinar los epicentros y mecanismos focales. Sin embargo para la ingeniería civil los de mayor relevancia son los acelerógrafos puesto que proporcionan la variación de las aceleraciones con el tiempo en su localización<sup>4</sup>.

Mediante estos dispositivos se puede conocer la excitación sísmica inducida en las obras civiles y su respuesta ante la acción sísmica. Para lo cual registran la aceleración en tres direcciones ortogonales: dos horizontales y una vertical.

La aceleración máxima, la duración de la fase intensa del movimiento y el contenido de frecuencias son los parámetros de mayor relevancia en cuanto a la definición de la intensidad del movimiento y su efecto en las estructuras se refiere.

El contenido de frecuencias expresa la rapidez del cambio de dirección del movimiento y su utilidad principal estriba en identificar el tipo de estructura que será más afectado. De manera general se conoce que cuanto más cercanos sean los periodos dominantes del suelo y el periodo fundamental de vibración de la obra en estudio más críticos serán los efectos del sismo. El análisis de los efectos ocasionados por la relación entre los periodos dominantes de la estructura y el suelo se aprecia con gran detalle mediante los espectros de respuesta que es el tema que se aborda en el presente trabajo.

#### <span id="page-8-0"></span>1.1.1 Problemática

El análisis de las obras civiles desde el punto de vista dinámico consiste en determinar los desplazamientos, velocidades y aceleraciones que se producen por efecto de solicitaciones y condiciones que cambian en función del tiempo. En el caso de las acciones inducidas por los sismos el análisis dinámico se centra en determinar el comportamiento de la cimentación y estructural por efecto de estos fenómenos<sup>3</sup>.

Para lograr este objetivo se emplean métodos que discretizan los modelos analíticos en otros con parámetros de masa, rigidez y amortiguamiento distribuidos. De este modo el trabajo del estudio dinámico se simplifica mediante el empleo de ecuaciones que describen el movimiento bajo condiciones idealizadas.

Así el modelado de las estructuras o depósitos de suelo puede desarrollarse mediante osciladores simples o de varios grados de libertad, con la consideración de que las deformaciones son pequeñas y los parámetros se mantienen constantes (análisis lineal) o para deformaciones mayores y parámetros dependientes de los esfuerzos y la magnitud de las deformaciones inducidas (análisis no lineal), entre otras consideraciones. Empleándose para la solución de los problemas la idealización más sencilla que permita obtener los resultados con la precisión deseada o considerada como aceptable.

Para conocer la respuesta sísmica de los depósitos de suelo o de las estructuras se considera la aceleración de los registros acelerográficos como el movimiento sísmico en su base y se plantean modelos mediante osciladores de un grado de libertad, con un mismo amortiguamiento y un barrido de periodos se puede determinar para cada uno de estos últimos la aceleración máxima absoluta. La curva que asocia los periodos con respecto a las aceleraciones máximas se conoce como espectro de respuesta.

Para tal fin se emplea el análisis paso a paso propuesto por Newmark(1962). Este método considera que para un intervalo de tiempo  $\Delta t$  en el cual se conoce la aceleración en el inicio y fin del intervalo así como el valor de Δt (como es el caso de la información proporcionada por los registros acelerográficos) cada una de las aceleraciones es constante en una fracción de dicho intervalo de tiempo. El autor del método emplea la letra griega  $\beta$  tal que  $\beta$  < 1 que es la fracción del intervalo de tiempo.

Este método se conoce como  $\beta$  de Newmark y por su naturaleza requiere una enorme cantidad de cálculos siendo la solución posible únicamente mediante un programa de computadora, el cual se desarrolla en este trabajo.

### <span id="page-9-0"></span>1.2 OBJETIVO

Desarrollar en VBA un programa que, mediante el método de la  $\beta$  de Newmark permita obtener espectros de respuesta a partir de registros acelerográficos. Como caso práctico se utilizan los registros del sismo del 19 de septiembre para conocer los espectros de respuesta, compararlos con los espectros de diseño propuestos por el apéndice A de las Normas Técnicas Complementarias para Diseño por Sismo del reglamento del 2004 y los de las mismas normas del reglamento del 2017 que se generan mediante el programa SASID.

# <span id="page-10-0"></span>2 ESTADO DEL ARTE

Dentro de la teoría de las vibraciones mecánicas se conoce como vibración al cambio de un sistema en relación al tiempo, en torno a una posición de equilibrio estable.

La clasificación de las vibraciones depende del momento en que actúan las fuerzas y del amortiguamiento siendo denominadas de la siguiente manera:

- a) Vibración libre: Es la que se presenta cuando no existen fuerzas o acciones exteriores directamente aplicadas al sistema a lo largo del tiempo.
- b) Vibración forzada: Ocurre cuando existen acciones o excitaciones directamente aplicadas al sistema a lo largo del tiempo, además de las fuerzas o momentos internos. La carga puede ser armónica o general.

Tanto las vibraciones libres como forzadas pueden subdividirse, dependiendo de la existencia o no de fuerzas resistentes que amortiguan el movimiento vibratorio en:

- a) Sin amortiguamiento: No existe resistencia pasiva al movimiento del sistema.
- b) Con amortiguamiento: Existen resistencias pasivas al movimiento del sistema, es decir, fuerzas o momentos disipativos en el movimiento vibracional.

### <span id="page-10-1"></span>2.1 VIBRACIÓN LIBRE

#### <span id="page-10-2"></span>2.1.1 Vibración libre no amortiguada

Este tipo de vibración se presenta bajo dos condiciones. La primera corresponde al caso en que el sistema recibe un impulso que genera una oscilación. En el segundo caso la oscilación se produce debido a una condición de desplazamiento y velocidad iniciales diferentes de cero. En este tipo de vibración no existe la acción de una fuerza exterior durante la vibración y se considera que la energía cinética no se transforma en otro tipo de energía, de modo que para el equilibrio dinámico la fuerza de inercia y de restitución elástica son de igual magnitud y de sentido contrario. Por lo que:

$$
m\ddot{x} + kx = 0 \quad [2.1.1.1]
$$

Dividiendo ambos miembros entre la masa:

$$
\ddot{x} + \frac{k}{m}x = 0 \qquad [2.1.1.2]
$$

Considerando que:

$$
\omega_n = \sqrt{\frac{k}{m}} \quad [2.1.1.3]
$$

$$
\omega_n^2 = \frac{k}{m} \quad [2.1.1.4]
$$

Sustituyendo:

$$
\ddot{x} + \omega_n^2 x = 0 \quad [2.1.1.5]
$$

Se trata de una ecuación diferencial, homogénea cuya solución es de la forma:

$$
x = e^{st} \quad [2.1.1.6]
$$

Obteniendo la segunda derivada de la ecuación:

$$
\ddot{x} = s^2 e^{st} \quad [2.1.1.7]
$$

Sustituyendo en la ecuación:

$$
s^2 e^{st} + \frac{k}{m} e^{st} = 0 \quad [2.1.1.5]
$$

Operando la ecuación:

$$
e^{st}(s^2 + \omega_n^2) = 0 \quad [2.1.1.6]
$$

Despejando S:

$$
s^{2} + \omega_{n}^{2} = 0 \quad [2.1.1.7]
$$

$$
s = \sqrt{-\omega_{n}^{2}} \quad [2.1.1.8]
$$

$$
s = \sqrt{(-1)(\omega_{n}^{2})} \quad [2.1.1.9]
$$

$$
s = i\omega_{n} \quad [2.1.1.10]
$$

Donde  $i = \sqrt{-1}$ 

Al encontrar la solución de la ecuación mediante la solución general resulta:

$$
x = Ae^{i\omega_n t} + Be^{-i\omega_n t} \quad [2.1.1.11]
$$

Considerando las relaciones trigonométricas:

$$
e^{i\theta} = \cos\theta + i\sin\theta \quad [2.1.1.12]
$$

$$
e^{-i\theta} = \cos\theta - i\sin\theta \quad [2.1.1.13]
$$

Resulta:

$$
x = A(cos(\omega_n t) + isen(\omega_n t)) + B(cos(\omega_n t) - isen(\omega_n t))
$$
 [2.1.1.14]  

$$
x = (A + B) cos(\omega_n t) + (A - B) isen(\omega_n t)
$$
 [2.1.1.15]  

$$
x = C cos(\omega_n t) + Dsen(\omega_n t)
$$
 [2.1.1.16]

Derivando la ecuación, la velocidad resulta igual a:

$$
\dot{x} = -C\omega_n \operatorname{sen}(\omega_n t) + D\omega_n \cos(\omega_n t) \quad [2.1.1.17]
$$

Para t=0

$$
x_o = C \quad [2.1.1.18]
$$
\n
$$
\dot{x} = D\omega_n \quad [2.1.1.19]
$$
\n
$$
D = \frac{\dot{x}_o}{\omega_n} \quad [2.1.1.20]
$$

Sustituyendo:

$$
x = x_o \cos(\omega_n t) + \frac{x_o}{\omega_n} \text{sen}(\omega_n t) \quad [2.1.1.21]
$$

### <span id="page-13-0"></span>2.1.2 Vibración libre amortiguada

La ecuación diferencial que describe el movimiento de las vibraciones libres con amortiguamiento es:

$$
m\ddot{x} + c\dot{x} + kx = 0 \quad [2.1.2.1]
$$

Cuya ecuación característica es:

$$
ms^2 + cs + k = 0 \quad [2.1.2.2]
$$

Las raíces de s son:

$$
s = -\frac{c}{2m} \pm \sqrt{\left(\frac{c}{2m}\right)^2 - \frac{k}{m}} \quad [2.1.2.3]
$$

Considerando que la velocidad angular es igual a:

$$
\omega = \sqrt{\frac{k}{m}} \quad [2.1.2.4]
$$

$$
\omega^2 = \frac{k}{m} \quad [2.1.2.5]
$$

Y el amortiguamiento:

$$
\xi = \frac{c}{2m\omega} \quad [2.1.2.6]
$$

Sustituyendo ω<sup>2</sup> en la ecuación y multiplicando los cocientes por ω/ω:

$$
s = -\frac{c}{2m} * \frac{\omega}{\omega} \pm \sqrt{\left(\frac{c}{2m} * \frac{\omega}{\omega}\right)^2 - \omega^2} \quad [2.1.2.7]
$$

$$
= -\frac{c}{2m\omega} * \omega \pm \sqrt{\left(\frac{c}{2m\omega} * \omega\right)^2 - \omega^2} \quad [2.1.2.8]
$$

Remplazando el amortiguamiento  $\xi$ :

$$
s = -\xi * \omega \pm \sqrt{(\xi * \omega)^2 - \omega^2} \quad [2.1.2.9]
$$
  
=  $-\xi * \omega \pm \sqrt{\xi^2 * \omega^2 - \omega^2} \quad [2.1.2.10]$   
=  $-\xi * \omega \pm \sqrt{\omega^2(\xi^2 - 1)} \quad [2.1.2.11]$   
 $s_{1,2} = -\xi * \omega \pm \omega \sqrt{\xi^2 - 1} \quad [2.1.2.12]$ 

La solución de la ecuación diferencial es:

$$
x = Ae^{s_1*t} + Be^{s_2t} \quad [2.1.2.13]
$$

 $12$  }

El valor del amortiguamiento determina la solución de la raíz de los valores de *s* y define el comportamiento del sistema, existiendo tres casos.

#### *2.1.2.1 Amortiguamiento supercrítico*

Amortiguamiento supercrítico o sistema sobreamortiguado: ξ>1 de modo que los valores de s son distintos. El sistema no oscila, simplemente vuelve a la posición de equilibrio, cuanto mayor es el amortiguamiento mayor es el tiempo que tarda en alcanzar la posición de equilibrio.

#### *2.1.2.2 Amortiguamiento crítico*

Amortiguamiento crítico o sistema críticamente amortiguado:  $\xi = 1$  la raíz tiene un valor de cero y  $s_1 =$ 

$$
s_2 = -\xi * \omega
$$

La ecuación diferencial vale entonces:

$$
x = e^{-\xi \omega t} (A + B) \quad [2.1.2.2.1]
$$

El valor de c que produce que el amortiguamiento sea igual a la unidad se conoce como c<sub>cr</sub> y se determina:

$$
\xi = \frac{c}{2m\omega} \quad [2.1.2.2.2]
$$

 $c = c_{cr}$  cuando  $\xi = 1$ 

$$
1 = \frac{c_{cr}}{2m\omega} \quad [2.1.2.2.3]
$$

$$
c_{cr} = 2m\omega = 2m \sqrt{\frac{K}{m}} \quad [2.1.2.2.4]
$$

$$
c_{cr} = 2\sqrt{Km} \quad [2.1.2.2.5]
$$

#### *2.1.2.3 Amortiguamiento subcrítico*

Amortiguamiento subcrítico o sistema subamortiguado  $\xi$  < 1 lo que produce que la raíz sea negativa y los valores de *s* imaginarios conjugados iguales a:

$$
s_{1,2} = -\xi * \omega \pm \omega i \sqrt{1 - \xi^2} \quad [2.1.2.3.1]
$$

Tal que:

$$
\omega_a = \omega \sqrt{1 - \xi^2} \quad [2.1.2.3.2]
$$

Resolviendo la ecuación diferencial se encuentra la expresión que determina la posición en función del tiempo:

13

$$
x = e^{-\xi \omega t} \left[ z_o \cos(\omega_a t) + \frac{V_o + z_o \xi \omega}{\omega_a} \text{sen}(\omega_a t) \right] \quad [2.1.2.3.3]
$$

#### <span id="page-16-0"></span>2.2 VIBRACIÓN FORZADA

#### <span id="page-16-1"></span>2.2.1 Vibración forzada con carga armónica sin amortiguamiento

Para este tipo de vibración se estudia la respuesta de un oscilador ante la acción de una carga p(t) ya sea de magnitud variable o constante.

Para el caso de las vibraciones forzadas la ecuación del equilibrio dinámico asume que la suma de las fuerzas de inercia  $F_I(t)$ , de amortiguamiento idealizado como viscoso  $F_D(t)$  y de restitución elástica  $F_R(t)$  es igual a la acción externa, es decir:

$$
F_I(t) + F_D(t) + F_R(t) = P(t) [2.2.1.1]
$$

Para el caso en que no se presenta amortiguamiento ( $F_D(t) = 0$ ), tomando en cuenta que  $F_I(t) = m\ddot{x}$ , que  $F_R = kx$  y que la fuerza externa está descrita bajo una función matemática  $P(t) = Fsen(\hat{\omega} t)$  la ecuación de equilibrio dinámico se expresa como:

$$
m\ddot{x} + kx = Fsen(\hat{\omega}t) \quad [2.2.1.2]
$$

Tal que:

 $\hat{\omega}$  -> Frecuencia angular de la fuerza excitadora.

F -> Valor máximo que puede alcanzar la carga externa.

 $\hat{T} = \frac{2\pi}{\hat{N}}$  $\frac{\varepsilon n}{\hat{\omega}}$  ->Periodo de la fuerza excitadora.

Si en la ecuación ambos miembros se dividen entre la masa "m" la ecuación queda:

$$
\ddot{x} + \frac{k}{m}x = \frac{F}{m}sen(\hat{\omega}t)
$$
 [2.2.1.3]

Si se toma en cuenta que el cuadrado del periodo natural del sistema es igual a  $\omega_n^2 = \frac{k}{m}$  $\frac{n}{m}$ y se sustituye en la expresión 2.2.1.3 resulta:

$$
\ddot{x} + \omega_n^2 x = \frac{F}{m} \operatorname{sen}(\hat{\omega}t) \, [2.2.1.4]
$$

Esta ecuación es una ecuación lineal diferencial de 2º orden con coeficientes constantes. Su solución consta de dos partes que son la solución complementaria Xc(t) y la particular Xp(t) de modo que:

$$
x(t) = x_c(t) + x_p(t) \quad [2.2.1.5]
$$

En la solución complementaria cuando el segundo término de la ecuación 2.2.1.4 es igual a cero, la ecuación de equilibrio dinámico se expresa como:

$$
\ddot{x} + \omega_n^2 x = 0
$$
 [2.2.1.6]

Esta ecuación corresponde al caso de vibración libre sin amortiguamiento y su solución es:

$$
x_c = A\cos(\omega_n t) + B\sin(\omega_n t) \quad [2.2.1.7]
$$

Para la solución particular la ecuación es del mismo tipo que el de la derecha, es decir:

$$
x_p = \text{Csen}(\widehat{\omega}t) \quad [2.2.1.8]
$$

Como el rango de la función seno se encuentra en el intervalo cerrado [-1,1] la constante C es el valor máximo que puede tomar la solución particular y es por tanto la amplitud de la función.

El valor de C se halla obteniendo la primera y segunda derivadas con respecto al tiempo de la ecuación [2.2.1.8].

$$
\dot{x}_p = C\hat{\omega} \cos(\hat{\omega} t) \text{ [2.2.1.9]}
$$

$$
\ddot{x}_p = -C\hat{\omega}^2 \text{sen}(\hat{\omega} t) \text{ [2.2.1.10]}
$$

Sustituyendo en la ecuación del equilibrio dinámico 2.2.1.4:

$$
-C\widehat{\omega}^{2}sen(\widehat{\omega}t) + \omega_{n}^{2}[Csen(\widehat{\omega}t)] = \frac{F}{m}sen(\widehat{\omega}t)
$$
 [2.2.1.11]

Dividiendo ambos miembros entre  $\text{sen}(\widehat{\omega}t)$ 

$$
-C\hat{\omega}^2 + \omega_n^2 C = \frac{F}{m} \quad [2.2.1.12]
$$

Operando la igualdad se despeja el valor de la amplitud C.

$$
C[-\hat{\omega}^2 + \omega_n^2] = \frac{F}{m} \quad [2.2.1.14]
$$

$$
C = \frac{F/m}{\omega_n^2 - \hat{\omega}^2} \quad [2.2.1.15]
$$

A partir de la relación a  $\omega_n^2 = \frac{k}{m}$  $\frac{n}{m}$  se puede construir el 2º miembro de la ecuación 2.2.1.13.

Elevando ambos miembros a la potencia despejando la masa:

$$
m = \frac{k}{\omega_n^2} \quad [2.1.1.16]
$$

Elevando ambos miembros a la potencia -1.

$$
\frac{1}{m} = \frac{\omega_n^2}{k} \quad [2.2.1.17]
$$

Multiplicando ambos miembros por la fuerza F.

$$
\frac{F}{m} = \frac{F\omega_n^2}{k} \quad [2.2.1.18]
$$

Sustituyendo F/m en la ecuación 2.2.1.13 la amplitud C queda:

$$
C = \frac{F\omega_n^2}{k(\omega_n^2 - \widehat{\omega}^2)} \quad [2.2.1.19]
$$

Del paréntesis del denominador se extrae  $\omega_n$  como factor común.

$$
C = \frac{F\omega_n^2}{k\omega_n^2 \left(1 - \frac{\widehat{\omega}^2}{\omega_n^2}\right)} \quad [2.2.1.20]
$$

$$
C = \frac{F}{k\left(1 - \frac{\widehat{\omega}^2}{\omega_n^2}\right)} \quad [2.2.1.21]
$$

Si se define la relación entre la frecuencia de excitación y la frecuencia natural del sistema como  $r=\frac{\widehat{\omega}}{\widehat{\omega}}$  $\frac{\omega}{\omega_n}$ 

$$
C = \frac{F}{k(1 - r^2)} [2.2.1.22]
$$

Entonces la solución particular es:

$$
x_p = \frac{F}{k(1 - r^2)} \text{sen}(\hat{\omega}t) \text{ [2.2.1.23]}
$$

Una vez conocidas la solución particular y la general la solución se encuentra la solución para x(t):

$$
x(t) = x_c(t) + x_p(t) \quad [2.2.1.24]
$$

$$
17\\
$$

$$
x(t) = A\cos(\omega_n t) + B\sin(\omega_n t) + \frac{F}{k(1 - r^2)}\sin(\hat{\omega}t)
$$
 [2.2.1.25]

Para hallar los coeficientes constantes A y B se analiza el caso cuando el sistema parte del reposo. De modo que en el instante t=0,  $x(t) = 0$ ,  $\dot{x}(t) = 0$ , sustituyendo en la ecuación 2.2.1.21.

$$
0 = A\cos(\omega_n(0)) + B\sin(\omega_n(0)) + \frac{F}{k(1 - r^2)}\sin(\hat{\omega}(0))
$$
 [2.2.1.26]  

$$
0 = A\cos(0) + B\sin(0) + \frac{F}{k(1 - r^2)}\sin(0)
$$
 [2.2.1.27]  

$$
A = 0
$$
 [2.2.1.28]

La velocidad se encuentra derivando la ecuación 2.2.1.21 y se expresa como:

$$
\dot{x}(t) = -A\omega_n \text{sen}(\omega_n t) + B\omega_n \text{cos}(\omega_n t) + \frac{F}{k(1 - r^2)} \hat{\omega} \text{cos}(\hat{\omega} t) \quad [2.2.1.29]
$$
\n
$$
0 = -A\omega_n \text{sen}(\omega_n(0)) + B\omega_n \text{cos}(\omega_n(0)) + \frac{F}{k(1 - r^2)} \hat{\omega} \text{cos}(\hat{\omega}(0)) \quad [2.2.1.30]
$$
\n
$$
0 = -A\omega_n \text{sen}(0) + B\omega_n \text{cos}(0) + \frac{F}{k(1 - r^2)} \hat{\omega} \text{cos}(0) \quad [2.2.1.31]
$$
\n
$$
0 = B\omega_n + \frac{F}{k(1 - r^2)} \hat{\omega} \quad [2.2.1.32]
$$
\n
$$
-\frac{F}{k(1 - r^2)} \hat{\omega} = B\omega_n \quad [2.2.1.33]
$$
\n
$$
B = -\frac{F}{k(1 - r^2)} \frac{\hat{\omega}}{\omega_n} \quad [2.2.1.34]
$$

Como  $r = \frac{\hat{\omega}}{\hat{\omega}}$  $\omega_n$ 

$$
B = -\frac{r(F/k)}{(1 - r^2)} [2.2.1.35]
$$

Sustituyendo las constantes A y B en 2.2.1.21

$$
x(t) = -\frac{r(F/k)}{(1 - r^2)} \operatorname{sen}(\omega_n t) + \frac{(F/k)}{(1 - r^2)} \operatorname{sen}(\hat{\omega} t) \quad [2.2.1.36]
$$

$$
x(t) = \frac{(F/k)}{(1 - r^2)} \left( -\operatorname{rsen}(\omega_n t) + \operatorname{sen}(\hat{\omega} t) \right) \quad [2.2.1.37]
$$

$$
\bf 18
$$

$$
x(t) = \frac{(F/k)}{(1 - r^2)} (sen(\hat{\omega}t) - rsen(\omega_n t)) [2.2.1.38]
$$

El término  $\text{sen}(\hat{\omega}t)$  está asociado a la carga excitadora o al estado transitorio de vibración. El término  $rsen(\omega_n t)$  se relaciona con la vibración propia del oscilador o estado estacionario, el cual se extingue debido al amortiguamiento permaneciendo sólo la vibración en estado transitorio. Si se desprecia el término asociado al estado transitorio la ecuación 2.2.1.25 se expresa como:

$$
x(t) = \frac{(F/k)}{(1 - r^2)} \text{ sen}(\hat{\omega}t) \quad [2.2.1.39]
$$

El término  $F/k$  se refiere al desplazamiento producido por la fuerza estática F es decir,  $x_{est} = F/k$ . El valor máximo del término  $sen(@t)$  es la unidad. Por lo tanto el desplazamiento máximo, que es la respuesta dinámica máxima del oscilador, se determina como:

$$
x_{max} = x_{est} \left(\frac{1}{1 - r^2}\right) \quad [2.2.1.40]
$$

A la relación entre la respuesta dinámica máxima y la respuesta estática se le conoce como factor de amplificación y con base en la expresión 2.2.1.27 es igual a:

$$
FA = \frac{x_{max}}{x_{est}} = \frac{1}{1 - r^2} \quad [2.2.1.41]
$$

Se aprecia que cuando la relación r se aproxima a 1 el factor de amplificación FA tiende al infinito.

Un caso de interés es aquel en el que la respuesta dinámica sea menor a la estática, que se presenta cuando el valor absoluto del factor de amplificación FA es menor a 1 ( $|FA| < 1$ ), es decir:

$$
\left|\frac{1}{1-r^2}\right| < 1 \quad [2.2.1.42]
$$

Como el numerador es siempre positivo la desigualdad 2.2.1.29 se puede expresar como:

$$
\frac{1}{|1 - r^2|} < 1 \quad [2.2.1.43]
$$

Multiplicando ambos miembros por el término  $|1-r^2|$ , como es positivo se mantiene la desigualdad.

$$
1 < |1 - r^2| \ [2.2.1.43]
$$

Por propiedades de desigualdad existen dos casos, cuando  $1-r^2$  es positivo y cuando es negativo. Si es negativo se invierte el signo y si es positivo el signo permanece igual, es decir:

$$
|1 - r^2| = \begin{cases} 1 - r^2 & \text{si } 1 - r^2 > 0 \\ -(1 - r^2) & \text{si } 1 - r^2 < 0 \end{cases}
$$

Si 1 –  $r^2$  es positivo  $|1 - r^2| = 1 - r^2$  y sustituyendo en 2.2.1.43.

$$
1 < 1 - r^2 \quad [2.2.1.44]
$$

Sumando 1 a ambos miembros:

$$
0 < -r^2 \quad [2.2.1.45]
$$

Invirtiendo los miembros:

$$
0 < -r^2 \quad [2.2.1.46]
$$
\n
$$
-r^2 > 0 \quad [2.2.1.47]
$$

Multiplicando ambos miembros por -1 (se invierte la desigualdad).

$$
r^2 < 0 \quad [2.2.1.48]
$$

La condición expresada por la inecuación 2.2.1.48 no es válida para ningún número en el campo de los números complejos (que incluye a los reales y a los imaginarios). Lo que quiere decir que no existe una solución en la cual  $1-r^2$  sea positivo y el valor absoluto del factor de amplificación sea menor que uno.

Por el otro lado si  $1-r^2 < 0$  entonces  $|1-r^2| = -(1-r^2) = r^2 - 1$ . Sustituyendo en la desigualdad 2.2.1.43 resulta:

$$
1 < r^2 - 1 \quad [2.2.1.49]
$$

Sumando 1 a ambos miembros:

$$
2 < r^2 \quad [2.2.1.50]
$$

Invirtiendo los miembros:

$$
r^2 > 2 \quad [2.2.1.51]
$$

Extrayendo la raíz cuadrada a ambos miembros, se toma sólo la solución positiva puesto que la relación r nunca es negativa:

$$
r > \sqrt{2} \quad [2.2.1.52]
$$

Lo que significa que cuando la relación entre la frecuencia angular de la fuerza excitadora y la frecuencia natural del sistema es mayor a la raíz cuadrada de 2 se presenta el caso en que la respuesta dinámica es menor que la estática.

En la siguiente gráfica se presenta el valor absoluto del factor de amplificación contra r. Ahí se observan los casos en que  $FA \rightarrow \infty$  cuando  $r \rightarrow 1$  (es decir, cuando el sistema entre en resonancia) y el caso en que  $FA < 1$  cuando  $r > \sqrt{2} = 1.4142...$ 

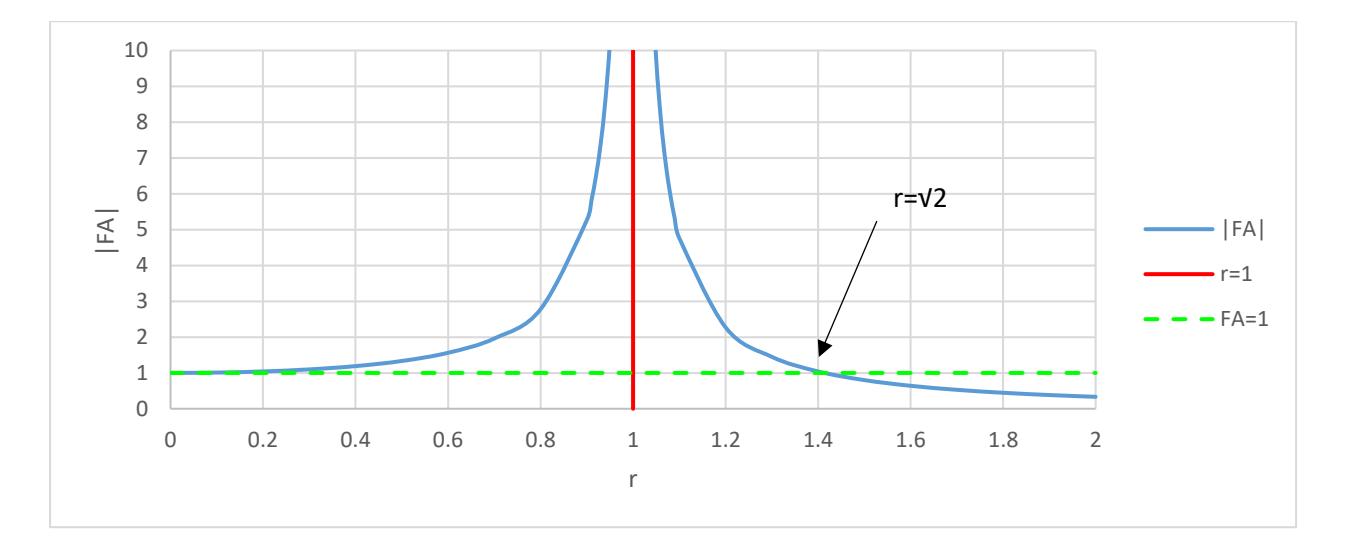

*Figura 2.2.1 |FA| vs r caso de vibración forzada no amortiguada* 

#### <span id="page-23-0"></span>2.2.2 Vibración forzada con carga armónica con amortiguamiento

En esta sección se analizan las ecuaciones del movimiento que describen el comportamiento de un oscilador de un grado de libertad amortiguado y que se encuentra bajo la acción de una fuerza armónica. Por ello, como se ve en la ecuación 2.2.2.1, para esta idealización en la ecuación de equilibrio dinámico adicionalmente a las fuerzas de inercia  $F_I(t)$  y la de restitución elástica  $F_R(t)$  está presente la fuerza de amortiguamiento considerado como viscoso  $F_D(t)$ .

$$
F_I(t) + F_D(t) + F_R(t) = P(t) [2.2.2.1]
$$

Como la fuerza de inercia es igual a  $F_I(t) = m\ddot{x}$ , la fuerza de amortiguamiento se expresa como  $F_D(t) =$  $c\dot{x}$ , la de restitución elástica como  $F_R(t) = kx$ , la fuerza excitadora P(t) es considerada como armónica y se describe como  $P(t) = F \, \text{sen}(\hat{\omega} t)$  la ecuación de equilibrio dinámico queda:

$$
m\ddot{x} + c\dot{x} + kx = Fsen(\hat{\omega}t) \quad [2.2.2.2]
$$

Si se dividen ambos miembros de la ecuación entre la masa la ecuación es:

$$
\ddot{x} + \frac{c}{m}\dot{x} + \frac{k}{m}x = \frac{F}{m}\text{sen}(\hat{\omega}t) \quad [2.2.2.3]
$$

Sustituyendo las relaciones  $\omega_n^2 = \frac{k}{m}$  $rac{k}{m}$  y  $rac{c}{m}$  $\frac{c}{m} = 2 \xi \omega_n$  la ecuación 2.2.2.3 se reescribe como:

$$
\ddot{x} + 2\xi\omega_n \dot{x} + \omega_n^2 x = \frac{F}{m} \text{sen}(\hat{\omega}t) \quad [2.2.2.4]
$$

La ecuación 2.2.2.3 se trata de una ecuación diferencial de segundo orden con coeficientes constantes, cuya solución se compone de la suma de dos partes una complementaria y otra particular es decir:

$$
x(t) = x_c(t) + x_p(t) \quad [2.2.2.5]
$$

Para encontrar la solución complementaria el miembro derecho de la ecuación 2.2.2.4 se hace igual a cero y la solución es la misma que para el caso de la vibración libre con amortiguamiento, la cual es:

$$
x_c(t) = e^{-\xi \omega_n t} [A\cos(\omega_a t) + B\sin(\omega_a t) \quad [2.2.2.6]
$$

 $\omega_a$  es la frecuencia amortiguada y  $\omega_a = \omega_n \sqrt{1-\xi^2}$ . Las constantes A y B se obtienen planteando condiciones iniciales.

Para la solución particular se propone que:

$$
x_p = \text{Gsen}(\hat{\omega}t) + \text{Hcos}(\hat{\omega}t) \quad [2.2.2.7]
$$

Con la finalidad de encontrar los coeficientes se deriva la expresión de la solución particular y se obtienen así la velocidad y el desplazamiento del oscilador.

$$
\dot{x}_p = G\hat{\omega}\cos(\hat{\omega}t) - H\hat{\omega}\sin(\hat{\omega}t) \quad [2.2.2.8]
$$

$$
\dot{x}_p = -G\hat{\omega}^2 \sin(\hat{\omega}t) - H\hat{\omega}^2 \cos(\hat{\omega}t) \quad [2.2.2.9]
$$

Sustituyendo 2.2.2.8 y 2.2.2.9 en la ecuación de equilibrio dinámico.

$$
-G\hat{\omega}^2 sen(\hat{\omega}t) - H\hat{\omega}^2 cos(\hat{\omega}t) + 2\xi \omega_n (G\hat{\omega}cos(\hat{\omega}t) - H\hat{\omega}sen(\hat{\omega}t)) + \omega_n^2 (Gsen(\hat{\omega}t) + Hcos(\hat{\omega}t))
$$
  
=  $\frac{F}{m} sen(\hat{\omega}t)$  [2.2.2.10]

Operando algebraicamente la expresión 2.2.2.10.

$$
-G\hat{\omega}^2 sen(\hat{\omega}t) - H\hat{\omega}^2 cos(\hat{\omega}t) + 2\xi \omega_n \hat{\omega} cos(\hat{\omega}t)G - 2\xi \omega_n \hat{\omega} sen(\hat{\omega}t)H + \omega_n^2 sen(\hat{\omega}t)G
$$

$$
+ \omega_n^2 cos(\hat{\omega}t)H = \frac{F}{m} sen(\hat{\omega}t) [2.2.2.11]
$$

Extrayendo a las funciones seno y coseno como factor común.

$$
sen(\hat{\omega}t)(-G\hat{\omega}^2 - 2\xi\omega_n\hat{\omega}H + \omega_n^2G) + cos(\hat{\omega}t)(-H\hat{\omega}^2 + 2\xi\omega_n\hat{\omega}G + \omega_n^2H) = \frac{F}{m}sen(\hat{\omega}t)
$$
 [2.2.2.12]

Para encontrar los valores de los coeficientes G y H se proponen valores del tiempo t que simplifiquen la ecuación 2.2.2.12.

Para t=0

$$
sen(\hat{\omega}(0))(-G\hat{\omega}^2 - 2\xi\omega_n\hat{\omega}H + \omega_n^2G) + cos(\hat{\omega}(0))(-H\hat{\omega}^2 + 2\xi\omega_n\hat{\omega}G + \omega_n^2H)
$$
  
=  $\frac{F}{m}sen(\hat{\omega}(0))$  [2.2.2.13]

Como sen $(0)=0$  y cos $(0)=1$ 

$$
-H\hat{\omega}^{2} + 2\xi\omega_{n}\hat{\omega}G + \omega_{n}^{2}H = 0 \quad [2.2.2.14]
$$
  

$$
2\xi\omega_{n}\hat{\omega}G + (\omega_{n}^{2} - \hat{\omega}^{2})H = 0 \quad [2.2.2.15]
$$

Se busca el caso en que el argumento de las funciones trigonométricas sea igual a  $\frac{\pi}{2}.$ 

$$
\hat{\omega}t = \frac{\pi}{2} \quad [2.2.2.16]
$$

$$
t = \frac{\pi}{2\hat{\omega}} \quad [2.2.2.17]
$$

Para el tiempo  $t = \frac{\pi}{2\hat{\omega}}$ .

$$
sen\left(\hat{\omega}\frac{\pi}{2\hat{\omega}}\right)(-G\hat{\omega}^2 - 2\xi\omega_n\hat{\omega}H + \omega_n^2G) + cos\left(\hat{\omega}\frac{\pi}{2\hat{\omega}}\right)(-H\hat{\omega}^2 + 2\xi\omega_n\hat{\omega}G + \omega_n^2H)
$$

$$
= \frac{F}{m}sen\left(\hat{\omega}\frac{\pi}{2\hat{\omega}}\right) [2.2.2.18]
$$

 $\displaystyle \frac{\sin \left(\frac{\pi}{2}\right)}{(-G\widehat{\omega}^2 -2\xi\omega_n\widehat{\omega}H + \omega_n^2G) + \cos \left(\widehat{\omega}\frac{\pi}{2}\right)(-H\widehat{\omega}^2 +2\xi\omega_n\widehat{\omega}G + \omega_n^2H) = \frac{F}{m}$  $\frac{F}{m}$ sen $\left(\frac{\pi}{2}\right)$  [2.2.2.19]

Como sen $\left(\frac{\pi}{2}\right) = 1$  y cos  $\left(\frac{\pi}{2}\right) = 0$ .

$$
-G\hat{\omega}^2 - 2\xi\omega_n\hat{\omega}H + \omega_n^2G = \frac{F}{m} \quad [2.2.2.20]
$$

$$
(\omega_n^2 - \hat{\omega}^2)G - 2\xi\omega_n\hat{\omega}H = \frac{F}{m} \quad [2.2.2.21]
$$

Las expresiones 2.2.2.15 y 2.2.2.21 tienen las mismas dos incógnitas, se trata entonces de un sistema de dos ecuaciones con 2 incógnitas. Su solución se plantea como:

Dividiendo la ecuación 2.2.2.15 entre  $2\xi\omega_n\widehat{\omega}$ .

$$
G + \frac{(\omega_n^2 - \widehat{\omega}^2)}{2\xi\omega_n\widehat{\omega}}H = 0 \quad [2.2.2.22]
$$

Dividiendo la ecuación 2.2.2.21 entre  $(\omega_n^2 - \widehat{\omega}^2)$ .

$$
G - \frac{2\xi\omega_n\hat{\omega}}{(\omega_n^2 - \hat{\omega}^2)}H = \frac{F}{(\omega_n^2 - \hat{\omega}^2)m} \quad [2.2.2.23]
$$

Restando 2.2.2.23 a 2.2.2.22.

$$
\frac{(\omega_n^2 - \widehat{\omega}^2)}{2\xi\omega_n\widehat{\omega}}H + \frac{2\xi\omega_n\widehat{\omega}}{(\omega_n^2 - \widehat{\omega}^2)}H = -\frac{F}{(\omega_n^2 - \widehat{\omega}^2)m} \quad [2.2.2.24]
$$

Multiplicando a ambos miembros por -1 y agrupando términos.

$$
\left(-\frac{(\omega_n^2 - \widehat{\omega}^2)}{2\xi\omega_n\widehat{\omega}} - \frac{2\xi\omega_n\widehat{\omega}}{(\omega_n^2 - \widehat{\omega}^2)}\right)H = \frac{F}{(\omega_n^2 - \widehat{\omega}^2)m} \quad [2.2.2.25]
$$

24

Reduciendo las fracciones del miembro izquierdo.

$$
\left(-\frac{(\omega_n^2 - \hat{\omega}^2)}{2\xi\omega_n\hat{\omega}} - \frac{2\xi\omega_n\hat{\omega}}{(\omega_n^2 - \hat{\omega}^2)}\right)H = \frac{F}{(\omega_n^2 - \hat{\omega}^2)m} \quad [2.2.2.26]
$$

$$
\left(\frac{(\omega_n^2 - \hat{\omega}^2) + 2\xi\omega_n\hat{\omega}}{-(\omega_n^2 - \hat{\omega}^2)2\xi\omega_n\hat{\omega}}\right)H = \frac{F}{(\omega_n^2 - \hat{\omega}^2)m} \quad [2.2.2.27]
$$

Multiplicando ambos miembros por  $\left(\frac{-(\omega_n^2-\widehat{\omega}^2)2\xi\omega_n\widehat{\omega}}{(\omega_n^2-\widehat{\omega}^2)+2\xi\omega_n\widehat{\omega}}\right)$  $\frac{(\omega_n \omega)^2 \varsigma \omega_n \omega}{(\omega_n^2 - \hat{\omega}^2) + 2 \xi \omega_n \hat{\omega}}$ .

$$
\left(\frac{-(\omega_n^2 - \hat{\omega}^2)2\xi\omega_n\hat{\omega}}{(\omega_n^2 - \hat{\omega}^2) + 2\xi\omega_n\hat{\omega}}\right) \left(\frac{(\omega_n^2 - \hat{\omega}^2) + 2\xi\omega_n\hat{\omega}}{-(\omega_n^2 - \hat{\omega}^2)2\xi\omega_n\hat{\omega}}\right) H = \left(\frac{-(\omega_n^2 - \hat{\omega}^2)2\xi\omega_n\hat{\omega}}{(\omega_n^2 - \hat{\omega}^2) + 2\xi\omega_n\hat{\omega}}\right) \frac{F}{(\omega_n^2 - \hat{\omega}^2)m} \quad [2.2.2.28]
$$
\n
$$
\left(\frac{-(\omega_n^2 - \hat{\omega}^2)2\xi\omega_n\hat{\omega}}{(\omega_n^2 - \hat{\omega}^2) + 2\xi\omega_n\hat{\omega}}\right) \left(\frac{(\omega_n^2 - \hat{\omega}^2) + 2\xi\omega_n\hat{\omega}}{-(\omega_n^2 - \hat{\omega}^2)2\xi\omega_n\hat{\omega}}\right) H = \left(\frac{-(\omega_n^2 - \hat{\omega}^2)2\xi\omega_n\hat{\omega}}{(\omega_n^2 - \hat{\omega}^2) + 2\xi\omega_n\hat{\omega}}\right) \frac{F}{(\omega_n^2 - \hat{\omega}^2)m} \quad [2.2.2.29]
$$
\n
$$
H = \frac{-(F/m)2\xi\omega_n\hat{\omega}}{(\omega_n^2 - \hat{\omega}^2) + 2\xi\omega_n\hat{\omega}} \quad [2.2.2.30]
$$

Para hallar el valor del coeficiente G se dividen ambos miembros de la ecuación 2.2.2.15 entre  $(\omega_n^2 - \widehat{\omega}^2).$ 

$$
\frac{2\xi\omega_n\hat{\omega}}{(\omega_n^2 - \hat{\omega}^2)}G + H = 0 \quad [2.2.2.31]
$$

Dividiendo ambos miembros de la ecuación 2.2.2.21 entre  $-2\xi\omega_n\widehat{\omega}$ 

$$
\frac{\omega_n^2 - \widehat{\omega}^2}{-2\xi\omega_n\widehat{\omega}}G + H = \frac{F}{m(-2\xi\omega_n\widehat{\omega})}
$$
 [2.2.2.32]

Restando 2.2.2.32 a 2.2.2.31

$$
\frac{2\xi\omega_n\hat{\omega}}{(\omega_n^2 - \hat{\omega}^2)}G - \frac{\omega_n^2 - \hat{\omega}^2}{-2\xi\omega_n\hat{\omega}}G = -\frac{F}{m(-2\xi\omega_n\hat{\omega})}
$$
 [2.2.2.33]

Agrupando los términos del lado izquierdo y reduciendo las fracciones.

$$
\frac{(2\xi\omega_n\widehat{\omega})^2 + (\omega_n^2 - \widehat{\omega}^2)^2}{(\omega_n^2 - \widehat{\omega}^2)(2\xi\omega_n\widehat{\omega})}G = \frac{F}{m(2\xi\omega_n\widehat{\omega})} \quad [2.2.2.34]
$$

Multiplicando a ambos miembros por  $\frac{(\omega_n^2 - \hat{\omega}^2)(2\xi\omega_n\hat{\omega})}{(\omega_n^2 - \hat{\omega}^2)(2\xi\omega_n\hat{\omega})}$  $(2\xi\omega_n\hat{\omega})^2 + (\omega_n^2 - \hat{\omega}^2)^2$ 

$$
\frac{(\omega_n^2 - \hat{\omega}^2)(2\xi\omega_n\hat{\omega})}{(2\xi\omega_n\hat{\omega})^2 + (\omega_n^2 - \hat{\omega}^2)^2} \frac{(2\xi\omega_n\hat{\omega})^2 + (\omega_n^2 - \hat{\omega}^2)^2}{(\omega_n^2 - \hat{\omega}^2)(2\xi\omega_n\hat{\omega})} G
$$

$$
= \frac{(\omega_n^2 - \hat{\omega}^2)(2\xi\omega_n\hat{\omega})}{(2\xi\omega_n\hat{\omega})^2 + (\omega_n^2 - \hat{\omega}^2)^2} \frac{F}{m(2\xi\omega_n\hat{\omega})} \quad [2.2.2.35]
$$

$$
G = \frac{(F/m)(\omega_n^2 - \hat{\omega}^2)}{(2\xi\omega_n\hat{\omega})^2 + (\omega_n^2 - \hat{\omega}^2)^2} \quad [2.2.2.36]
$$

Expresando la solución la ecuación diferencial 2.2.2.4 como la suma de las soluciones complementaria (2.2.2.6) y particular (2.2.2.7) así como sustituyendo los coeficientes G y H se tiene que:

$$
x = e^{-\xi \omega_n t} [A\cos(\omega_a t) + B\sin(\omega_a t)] + \frac{\left(\frac{F}{m}\right)(\omega_n^2 - \hat{\omega}^2)}{(2\xi \omega_n \hat{\omega})^2 + (\omega_n^2 - \hat{\omega}^2)^2} \operatorname{sen}(\hat{\omega}t)
$$

$$
+ \frac{-\left(\frac{F}{m}\right)2\xi \omega_n \hat{\omega}}{(\omega_n^2 - \hat{\omega}^2) + 2\xi \omega_n \hat{\omega}} \cos(\hat{\omega}t) \quad [2.2.2.37]
$$

El término  $e^{-\xi\omega_n t} [A cos(\omega_a t) + B sen(\omega_a t)]$  corresponde al estado transitorio de la vibración (su efecto se atenúa con el tiempo) y para un amortiguamiento menor al 20% tiene un efecto relevante durante un tiempo relativamente largo comparado con amortiguamientos mayores al 20%.

El término  $\frac{(F/m)(\omega_n^2 - \hat{\omega}^2)}{(\omega_0^2 - \hat{\omega}^2)(\omega_0^2 + \hat{\omega}^2)}$  $\frac{(F/m)(\omega_n^2-\hat{\omega}^2)}{(2\xi\omega_n\hat{\omega})^2+(\omega_n^2-\hat{\omega}^2)^2}$ sen $(\hat{\omega}t)+\frac{-(F/m)2\xi\omega_n\hat{\omega}}{(\omega_n^2-\hat{\omega}^2)+2\xi\omega_n}$  $\frac{-(r/m)z\zeta\omega_n\omega}{(\omega_n^2-\widehat{\omega}^2)+2\zeta\omega_n\widehat{\omega}}cos(\widehat{\omega}t)$  corresponde al estado estable o estacionarios de la vibración, su efecto no se atenúa con el tiempo (por la acción de la fuerza externa) y presenta una mayor aportación en cuanto al movimiento del oscilador.

Considerando sólo el término asociado al estado estacionario y para un ángulo de fase de:

$$
\phi = \text{atan}\left(\frac{2\xi\omega_n\hat{\omega}}{\omega_n^2 - \hat{\omega}^2}\right) \text{ la ecuación 2.2.2.37 queda como:}
$$

$$
x(t) = \frac{F}{m} \left[ \frac{1}{\sqrt{(\omega_n^2 - \hat{\omega}^2)^2 + 4\xi^2 \omega_n^2 \hat{\omega}^2}} \right] sen(\hat{\omega}t - \phi) \quad [2.2.2.38]
$$

Para establecer una relación entre las respuestas estática y máxima dinámica se debe encontrar en la ecuación 2.2.2.38 el coeficiente que multiplica a la respuesta estática para encontrar a la respuesta dinámica. Para lo cual se toma en cuenta que la respuesta estática es igual a  $x_{est} = \frac{F}{\nu}$  $\frac{r}{k}$ , dividiendo numerador y denominador de esa relación entre la masa.

$$
x_{est} = \frac{F/m}{k/m} \quad [2.2.2.39]
$$

26  $\parallel$ 

Como $\frac{k}{m} = \omega_n^2$  la expresión 2.2.2.40 se puede reescribir como:

$$
x_{est} = \frac{F/m}{\omega_n^2} \quad [2.2.2.39]
$$

Despejando F/m:

$$
\frac{F}{m} = x_{est} \omega_n^2 \quad [2.2.2.40]
$$

Reemplazando F/m de 2.2.2.40 en 2.2.2.38 la respuesta dinámica queda descrita como:

$$
x(t) = x_{est}\omega_n^2 \left[ \frac{1}{\sqrt{(\omega_n^2 - \hat{\omega}^2)^2 + 4\xi^2 \omega_n^2 \hat{\omega}^2}} \right] sen(\hat{\omega}t - \phi) \quad [2.2.2.41]
$$

De la raíz cuadrada del denominador se extrae el término  $\omega_n^2$ .

$$
x(t) = x_{est}\omega_n^2 \left| \frac{1}{\omega_n^2 \sqrt{\left(1 - \frac{\hat{\omega}^2}{\omega_n^2}\right)^2 + 4\xi^2 \frac{\hat{\omega}^2}{\omega_n^2}}}\right| \text{sen}(\hat{\omega}t - \phi) \quad [2.2.2.41]
$$
  

$$
x(t) = x_{est} \left| \frac{1}{\sqrt{\left(1 - \frac{\hat{\omega}^2}{\omega_n^2}\right)^2 + 4\xi^2 \frac{\hat{\omega}^2}{\omega_n^2}}}\right| \text{sen}(\hat{\omega}t - \phi) \quad [2.2.2.42]
$$

Si se considera a la relación de la frecuencia de la fuerza externa y la frecuencia natural igual a  $r = \frac{\hat{\omega}}{\hat{\omega}}$  $\frac{\omega}{\omega_n}$  y sustituyendo la expresión 2.2.2.42 se reescribe como:

$$
x(t) = x_{est} \left[ \frac{1}{\sqrt{(1 - r^2)^2 + 4\xi^2 r^2}} \right] sen(\hat{\omega}t - \phi) \quad [2.2.2.43]
$$

La respuesta dinámica máxima ocurre cuando el término  $\text{sen}(\hat{\omega} t - \phi)$  alcanza su valor máximo el cual es igual a la unidad. Por lo tanto se puede expresar como:

$$
x_{max} = x_{est} \left[ \frac{1}{\sqrt{(1 - r^2)^2 + 4\xi^2 r^2}} \right] [2.2.2.44]
$$

27  $\uparrow$ 

A la relación entre las respuestas dinámica máxima y estática se le conoce como factor de amplificación FA. El cual, despejando la relación de 2.2.2.44 se expresa como:

$$
\frac{x_{max}}{x_{est}} = FA = \frac{1}{\sqrt{(1 - r^2)^2 + 4\xi^2 r^2}} [2.2.2.45]
$$

A continuación se presenta la gráfica del valor absoluto del factor de amplificación con respecto a la relación r para distintos valores de amortiguamiento.

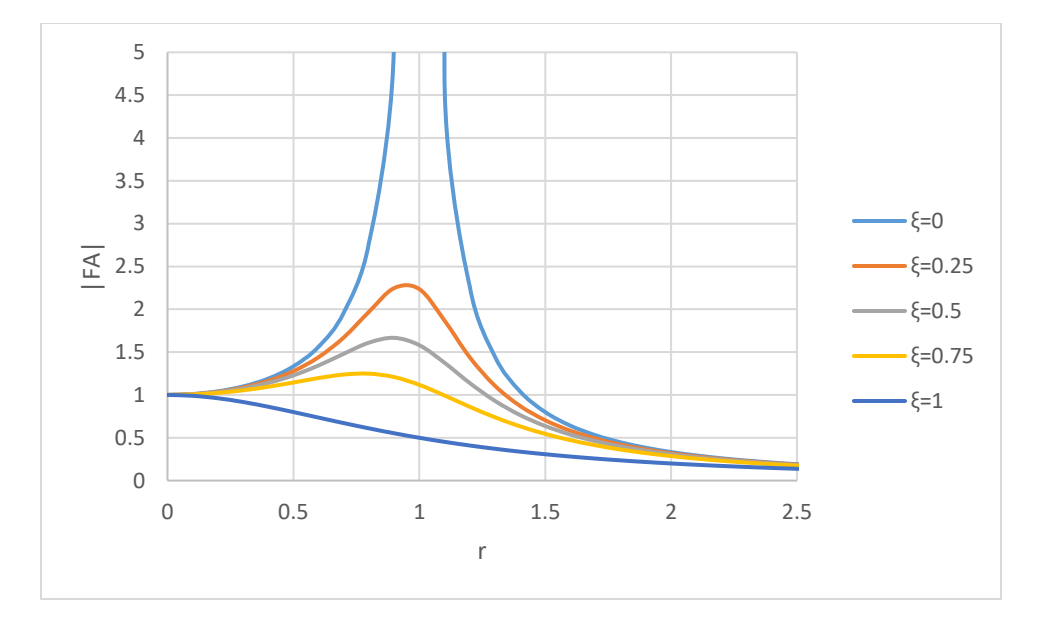

*Figura 2.2.22.2.2.2 |FA| vs r caso de vibración forzada amortiguada* 

Como se aprecia en la figura 2.2.2.1 para el caso en que el amortiguamiento es igual a 0 el sistema entra en resonancia y la respuesta tiende al infinito, que es el caso de la vibración forzada no amortiguada y que al sustituir el amortiguamiento de cero en la ecuación 2.2.2.45 se encuentra que el factor de amplificación es igual a:

$$
FA = \frac{1}{\sqrt{(1 - r^2)^2 + 4(0)^2 r^2}} [2.2.2.46]
$$

$$
FA = \frac{1}{1 - r^2} [2.2.2.47]
$$

Que es exactamente igual a la expresión 2.2.1.41 del factor de amplificación de la vibración forzada no amortiguada.

También se aprecia que el amortiguamiento tiene un efecto importante para valores de la relación entre la frecuencia externa y natural  $0.6 < r < 1.5$ . Fuera de ese rango el efecto del amortiguamiento no tiene un efecto de gran relevancia<sup>3</sup>.

### <span id="page-31-0"></span>2.2.3 Vibración forzada con amortiguamiento y carga general. Integración numérica de la ecuación de movimiento mediante el método de la β de Newmark

Cuando la excitación actúa en la base del oscilador, el efecto es el mismo que el de una fuerza que actúa en sentido contrario directamente en la masa del mismo<sup>3</sup>. La ecuación general del movimiento se plantea entonces como:

$$
m\ddot{x} + c\dot{x} + kx = -m\ddot{y} \quad [2.2.3.1]
$$

Cuando la carga que actúa varía arbitrariamente en función del tiempo no es posible encontrar una solución analítica para describir el movimiento del sistema. Por lo cual para integrar las ecuaciones diferenciales se debe recurrir a métodos numéricos<sup>5</sup>.

Para el caso de las cargas sísmicas se cuenta con la información de los registros acelerográficos en los cuales la aceleración se mide en un instánte cada intervalo de tiempo  $\Delta t$  que usualmente varía entre 0.005 y 0.02 segundos. Debido a la inexistencia de una solución analítica del problema se recurre a una numérica. Para lo cual se determinan los valores de posición, velocidad, aceleración, en un tiempo  $t +$  $\Delta t$ ; conocidos para uno t. Este tipo de métodos se denominan como paso a paso<sup>3</sup>.

Uno de ellos es el propuesto por Newmark en 1962. En el cual, como se aprecia en la figura 2.2.3.1, se considera a la aceleración constante en las fracciones  $\beta$  y 1 −  $\beta$  del intervalo  $\Delta t$ .

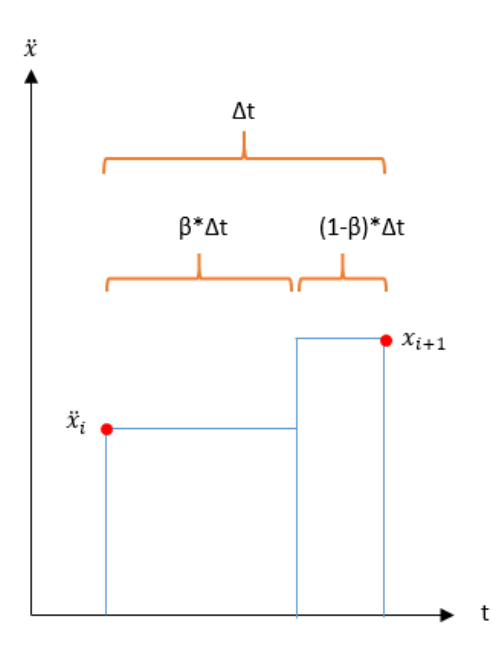

*Figura 2.2.3 Método de integración de β de Newmark* 

Aplicando este concepto la velocidad es igual a:

$$
\dot{x}_{i+1} = \dot{x}_i + \ddot{x}_i (1 - \beta) \Delta t + \ddot{x}_{i+1} \beta \Delta t \quad [2.2.3.1]
$$

Y la posición:

$$
x_{i+1} = x_i + \dot{x}_i \Delta t + \ddot{x}_i \frac{(1-\beta)\Delta t^2}{2} + \ddot{x}_{i+1} \frac{(1-\beta)\Delta t^2}{2}
$$
 [2.2.3.2]

Si β=1/2 la velocidad y el desplazamiento se expresan como:

$$
\dot{x}_{i+1} = \dot{x}_i + \ddot{x}_i \frac{\Delta t}{2} + \ddot{x}_{i+1} \frac{\Delta t}{2} \quad [2.2.3.3]
$$

$$
x_{i+1} = x_i + \dot{x}_i \Delta t + \ddot{x}_i \frac{\Delta t^2}{4} + \ddot{x}_{i+1} \frac{\Delta t^2}{4} \quad [2.2.3.4]
$$

Sustituyendo en la ecuación de equilibrio dinámico, ésta queda como:

$$
\ddot{x}_{i+1} + 2\omega\xi \left( \dot{x}_i + \ddot{x}_i \frac{\Delta t}{2} + \ddot{x}_{i+1} \frac{\Delta t}{2} \right) + \omega^2 \left( x_i + \dot{x}_i \Delta t + \ddot{x}_i \frac{\Delta t^2}{4} + \ddot{x}_{i+1} \frac{\Delta t^2}{4} \right) = -\ddot{y} \quad [2.2.3.5]
$$
\n
$$
\ddot{x}_{i+1} \left( 1 + 2\omega\xi \frac{\Delta t}{2} + \omega^2 \frac{\Delta t^2}{4} \right) = -\ddot{y} - 2\omega\xi \left( \dot{x}_i + \ddot{x}_i \frac{\Delta t}{2} \right) - \omega^2 \left( x_i + \dot{x}_i \Delta t + \ddot{x}_i \frac{\Delta t^2}{4} \right) \quad [2.2.3.6]
$$
\n
$$
\ddot{x}_{i+1} = -\frac{\ddot{y} + 2\omega\xi \left( \dot{x}_i + \ddot{x}_i \frac{\Delta t}{2} \right) + \omega^2 \left( x_i + \dot{x}_i \Delta t + \ddot{x}_i \frac{\Delta t^2}{4} \right)}{1 + 2\omega\xi \frac{\Delta t}{2} + \omega^2 \frac{\Delta t^2}{4}} \quad [2.2.3.7]
$$

Conocidos los valores en el tiempo i se determina la aceleración en el tiempo i+1 con la expresión 2.2.3.7. Mediante la aceleración  $\ddot{x}_{i+1}$  la velocidad y la posición se encuentran mediante las expresiones 2.2.3.3 y 2.2.3.4 respectivamente.

En 1926 K. Suyehiro desarrolló en Tokio un instrumento que consistía en una serie de péndulos con distintos periodos de vibración y al aplicar una vibración que simulaba un movimiento sísmico en los péndulos se estudiaba su respuesta. Este fue el primer intento para la caracterización de la acción sísmica, hoy en día conocido como espectro de respuesta<sup>3</sup>.

De esta manera al aplicar una misma excitación a diversos osciladores con frecuencias y amortiguamientos diferentes se observa una respuesta diferente. Por lo tanto es posible realizar una gráfica de la respuesta máxima de varios osciladores con un mismo amortiguamiento pero con distinto periodo. A este tipo de gráficas se les conoce como espectros de respuesta y a las ordenadas máximas como ordenadas espectrales. Así empleando los registros acelerográficos correspondientes a un sismo que representan una excitación en la base y aplicando el método de Newmark, previamente descrito, se obtienen las gráficas correspondientes a los pares que relacionan los periodos de cada oscilador con su respuesta máxima en términos de aceleración, desplazamiento o velocidad.

## <span id="page-34-0"></span>3 ESPECTROS DE RESPUESTA

#### <span id="page-34-1"></span>3.1 SOLUCIÓN MEDIANTE PROGRAMACIÓN EN VBA

Para la obtención de los espectros de respuesta mediante se desarrolló un código en Excel VBA. En la primer hoja del libro se registran los valores obtenidos del proceso de los registros acelerográficos y en el resto de las hojas se encuentran los registros acelerográficos (uno por hoja). El código consiste tres niveles de ciclos. El primero cambia el número de página donde se procesa cada uno de los registros, el segundo realiza un barrido de periodos cada 0.01s, desde 0 hasta 8 segundos, el tercero determina la aceleración, velocidad y desplazamiento paso a paso, guarda los valores máximos absolutos de aceleración y aceleración máxima para las dos componentes horizontales (N00E y N90W). Para cada registro lee el intervalo de muestreo, el número de muestras y analiza un 30% de tiempo adicional al del registro con un valor de aceleración externa igual a cero que corresponde a la etapa de vibración libre.

Al emplear las expresiones 2.2.3.3, 2.2.3.4 y 2.2.3.7 en el código se utilizan las letras "X, V y a" para referirse a la posición, velocidad y aceleración respectivamente. La aceleración obtenida de los registros se expresa como  $a_{sismo}$ . El subíndice 1 corresponde al tiempo "i" y el subíndice 2 al tiempo "i+1" por lo que estas ecuaciones se reescriben como:

$$
a_2 = -\frac{a_{sismo} + 2\omega\xi \left(V_1 + a_1 \frac{\Delta t}{2}\right) + \omega^2 \left(x_1 + V_1 \Delta t + a_1 \frac{\Delta t^2}{4}\right)}{1 + 2\omega\xi \frac{\Delta t}{2} + \omega^2 \frac{\Delta t^2}{4}}
$$
 [2.2.3.8]  

$$
V_2 = V_1 + a_1 \frac{\Delta t}{2} + a_2 \frac{\Delta t}{2}
$$
 [2.2.3.9]  

$$
x_2 = x_1 + V_1 \Delta t + a_1 \frac{\Delta t^2}{4} + a_2 \frac{\Delta t^2}{4}
$$
 [2.2.3.10]

Como artificio de programación, previo al cálculo de  $a_2$ ,  $V_2$  y  $x_2$  se declara:

$$
V_1 = V_1 + a_1 \frac{\Delta t}{2} \quad [2.2.3.11]
$$

$$
x_1 = x_1 + V_1 \Delta t + a_1 \frac{\Delta t^2}{4} \quad [2.2.3.12]
$$

Así, las expresiones 2.2.3.8, 2.2.3.10 y 2.2.3.11 se simplifican como:

$$
a_2 = -\frac{a_{sismo} + 2\omega\xi V_1 + \omega^2 x_1}{1 + 2\omega\xi \frac{\Delta t}{2} + \omega^2 \frac{\Delta t^2}{4}}
$$
 [2.2.3.13]  

$$
V_2 = V_1 + a_2 \frac{\Delta t}{2}
$$
 [2.2.3.14]  

$$
x_2 = x_1 + a_2 \frac{\Delta t^2}{4}
$$
 [2.2.3.15]

Lo que permite una reducción importante en el número de operaciones y de tiempo de ejecución debido a la gran cantidad de ciclos que se requieren para encontrar cada ordenada espectral.

A continuación se presentan los diagramas de flujo correspondientes dicho programa. Para facilitar su lectura se presenta cada nivel de ciclo anidado por separado mediante conectores (figura en forma de círculo) que especifican donde inicia y termina cada bucle. En caso de no ser suficiente el espacio en la hoja se emplean "conectores fuera de página". El código se puede consultar en el Anexo I.

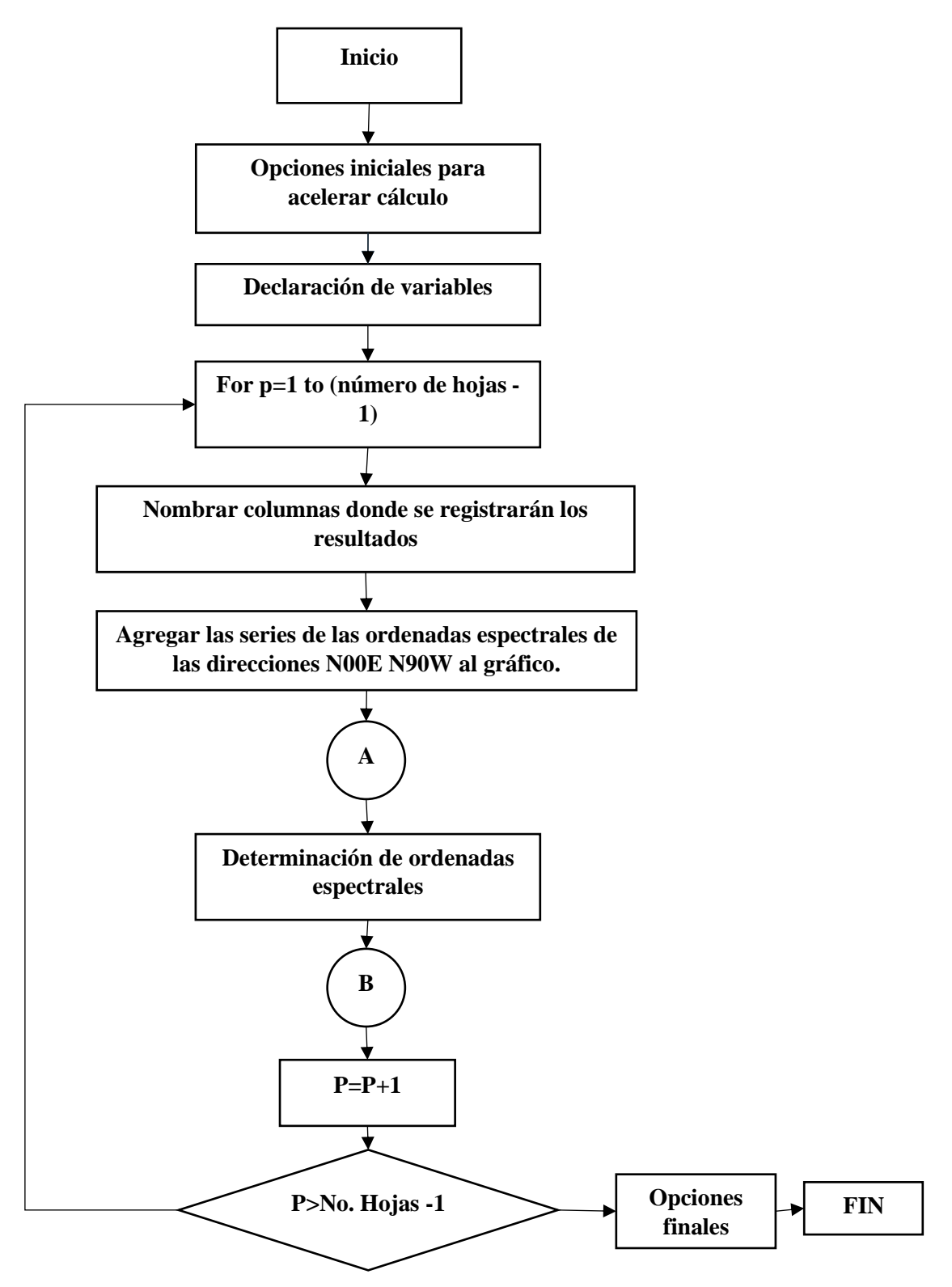

*Figura 3.1.1 Diagrama de flujo del primer nivel del bucle.* 

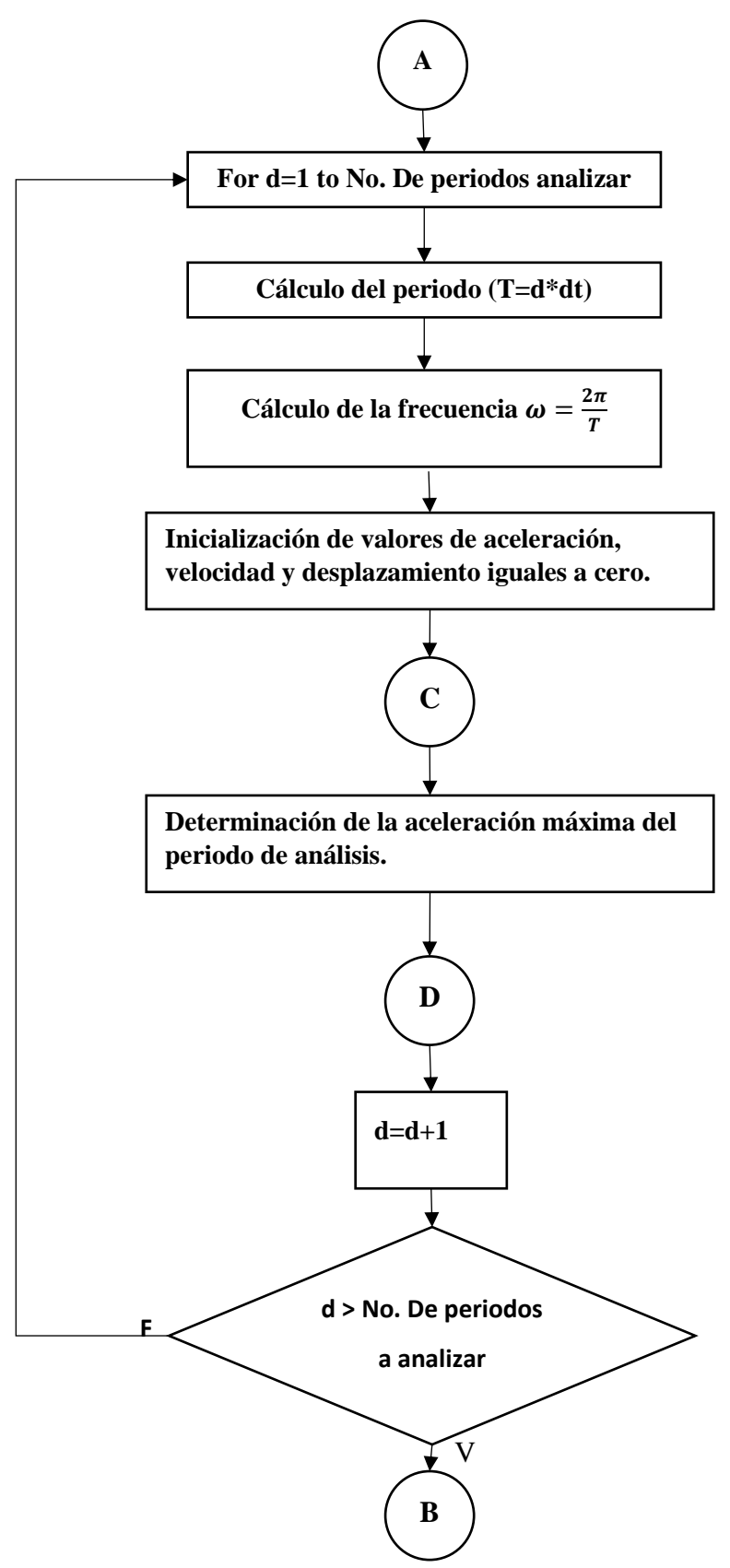

*Figura 3.1.2 Diagrama de flujo del segundo nivel del bucle "Determinación de ordenadas espectrales".* 

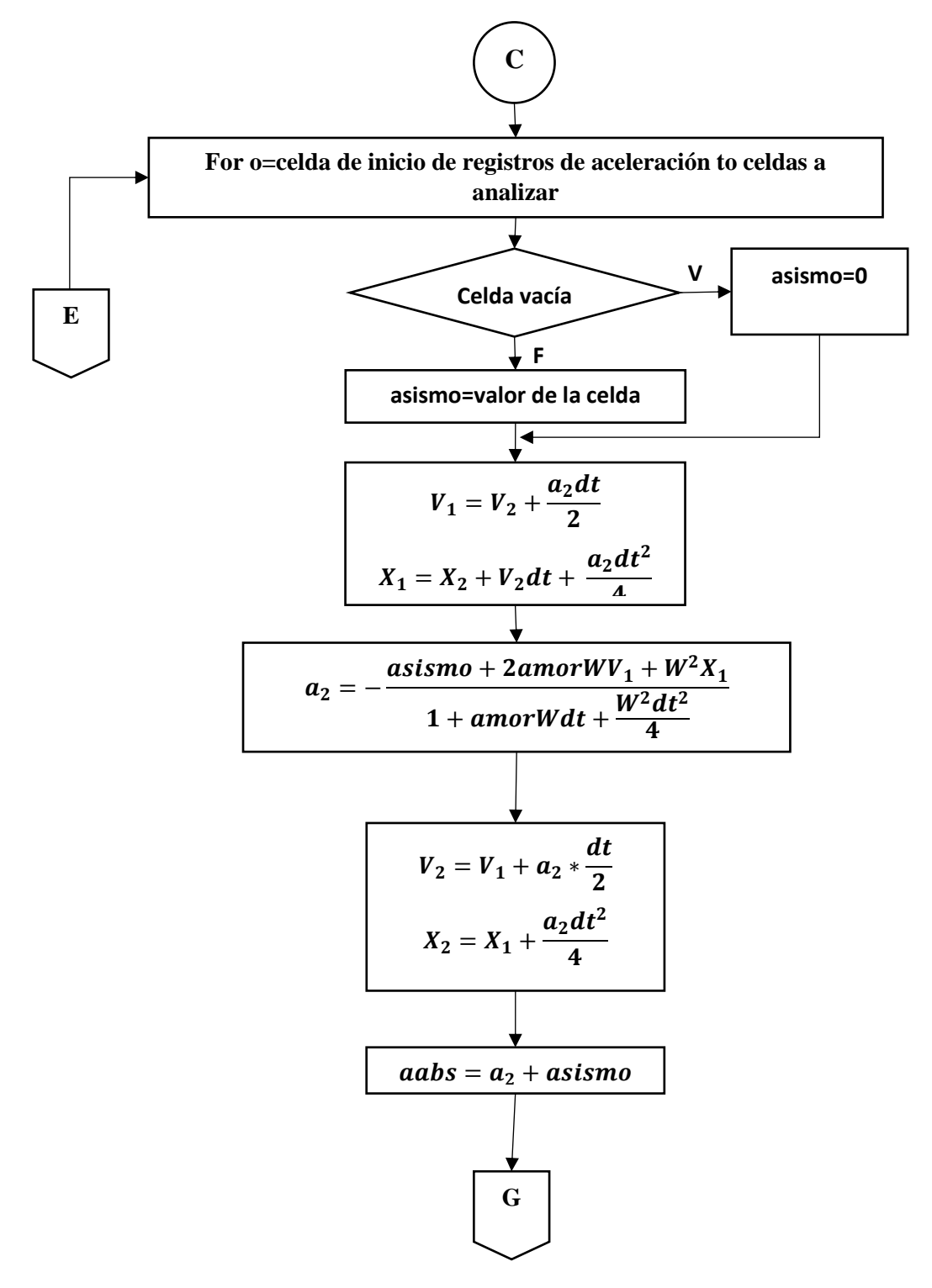

*Figura 3.1.3 Diagrama de flujo del tercer nivel del bucle primera parte "Determinación de la aceleración máxima del periodo de análisis".* 

![](_page_39_Figure_0.jpeg)

*Figura 3.1.4 Diagrama de flujo del tercer nivel del bucle segunda parte "Determinación de la aceleración máxima del periodo de análisis".*

### <span id="page-40-0"></span>3.2 CASOS PRÁCTICOS Y RESULTADOS

Como caso práctico se calculan los espectros de respuesta de aceleración absoluta máxima correspondientes a los registros del sismo del 19 de septiembre del 2017, los cuales se muestran en la Tabla 3.1.2.1 junto con información complementaria.

| ID Codigo             | <b>Nombre</b>                         | Latitud | Longitud | Descripción                                   | Zona sísmca |
|-----------------------|---------------------------------------|---------|----------|-----------------------------------------------|-------------|
| 1 AE0220170919181440  | ESC. PRIM. "GONZÁLEZ GARZÓN"          | 19.429  |          | -99.0584 Arcilloso, zona lago                 | Zona IIId   |
| 2 AL0120170919181440  | <b>ALAMEDA</b>                        | 19.4356 |          | -99.1453 Terreno blando, material compresible | Zona IIIb   |
| 3 AO2420170919181440  | ALBERCA OLÍMPICA                      | 19.358  |          | -99.1539 Transición                           | Zona II     |
| 4 AP6820170919181440  | JARDÍN DE NIÑOS "JUAN B. DE LA S      | 19.3809 |          | -99.1068 Arcilloso, zona lago                 | Zona IIIc   |
| 5 AU1120170919181440  | <b>AUTÓDROMO</b>                      | 19.3919 |          | -99.0869 Terreno blando, material compresible | Zona IIId   |
| 6 AU4620170919181440  | ESC. SEC. TÉC. NO. 14                 | 19.3832 |          | -99.1681 Transición                           | Zona II     |
| 7BA4920170919181440   | <b>BUENOS AIRES</b>                   | 19.4097 |          | -99.145 Terreno blando, material compresible  | Zona IIIc   |
| 8BL4520170919181440   | <b>BALDERAS</b>                       | 19.4253 |          | -99.1481 Terreno blando, material compresible | Zona IIIb   |
| 9 BO3920170919181440  | <b>BONDOJITO</b>                      | 19.4653 |          | -99.1047 Terreno blando, material compresible | Zona IIIc   |
| 10 CA5920170919181440 | CANDELARIA                            | 19.4258 |          | -99.1183 Terreno blando, material compresible | Zona IIIc   |
| 11 CE1820170919181440 | ESC. PRIM. "RAMÓN ESPINOZA VIL        | 19.3398 |          | -99.0847 Arenoso, limoso, compacto            | Zona I      |
| 12 CE2320170919181440 | <b>CETIS ARAGÓN</b>                   | 19.4619 |          | -99.0642 Terreno blando, material compresible | Zona IIId   |
| 13 CE3220170919181440 | CETIS NO. 57                          | 19.3858 |          | -99.0537 Arcilloso, zona lago                 | Zona IIId   |
| 14 CH8420170919181440 | <b>CULHUACÁN</b>                      | 19.33   |          | -99.1254 Alto riesgo sísmico                  | Zona IIIa   |
| 15 Cl0520170919181440 | <b>CIBELES</b>                        | 19.4186 |          | -99.1653 Terreno blando, material compresible | Zona IIIb   |
| 16 CJ0320170919181440 | CENTRO URBANO JUÁREZ                  | 19.4097 |          | -99.1567 Terreno blando, material compresible | Zona IIIb   |
| 17 CJ0420170919181440 | MULTIFAMILIAR JUÁREZ II               | 19.4098 |          | -99.1566 Alto riesgo sísmico                  | Zona IIIb   |
| 18 CO4720170919181440 | <b>COYOACÁN</b>                       | 19.3714 |          | -99.1703 Terreno estratificado                | Zona II     |
| 19 CO5620170919181440 | ESC. SEC. TÉC. NO. 18                 | 19.4215 |          | -99.159 Alto riesgo sísmico                   | Zona IIIb   |
| 20 CP2820170919181440 | CERRO DEL PEÑÓN                       | 19.4385 |          | -99.0839 Arenoso, limoso, compacto            | Zona IIIc   |
| 21 CS6620170919181440 | <b>CENTRAL DE ABASTO (SUPERFICIE)</b> | 19.3728 |          | -99.0983 Arcilloso, zona lago                 | Zona IIIc   |
| 22 CS7820170919181440 | ESC. SEC. NO. TÉC. NO. 243            | 19.3656 |          | -99.2262 Arenoso, limoso, compacto            | Zona I      |
| 23 CU8020170919181440 | ESC. PRIM. "AURORA LÓPEZ VELAR        | 19.2938 |          | -99.1037 Arcilloso, zona lago                 | Zona IIIc   |
| 24 DM1220170919181440 | DEPORTIVO MOCTEZUMA                   | 19.4312 |          | -99.0963 Arcilloso, zona lago                 | Zona IIId   |
| 25 DR1620170919181440 | DEPORTIVO REYNOSA                     | 19.5005 |          | -99.1829 Transición                           | Zona II     |
| 26 DX3720170919181440 | <b>DGCOH XOTEPINGO</b>                | 19.3322 |          | -99.1439 Terreno blando, material compresible | Zona II     |
| 27 EO3020170919181440 | JARDÍN "ESPARZA OTEO"                 | 19.3885 |          | -99.1772 Transición                           | Zona II     |
| 28 ES5720170919181440 | <b>ESCANDÓN</b>                       | 19.4017 |          | -99.1775 Terreno estratificado                | Zona II     |
| 29 FJ7420170919181440 | <b>FUNDACIÓN JAVIER BARROS SIERR</b>  | 19.299  |          | -99.21 Arenoso, limoso, compacto              | Zona I      |
| 30 GA6220170919181440 | ESC. SEC. TÉC. NO. 2                  | 19.4385 |          | -99.1401 Arcilloso, zona lago                 | Zona IIIb   |
| 31 GC3820170919181440 | JARDÍN DE NIÑOS "LUZ GARCÍA CA        | 19.3161 |          | -99.1059 Alto riesgo sísmico                  | Zona IIIa   |
| 32 GR2720170919181440 | <b>GRANJAS</b>                        | 19.4747 |          | -99.1797 Terreno estratificado                | Zona II     |
|                       |                                       |         |          |                                               |             |

*Tabla 2.2.3.1 Registros acelerográficos del sismo del 19 de septiembre del 2017* 

![](_page_41_Picture_432.jpeg)

*Tabla 2.2.3.2 Registros acelerográficos del sismo del 19 de septiembre continuación.....* 

Cada una de las estaciones se localizó mediante sus coordenadas en el plano de zonificación sísmica de las Normas Técnicas Complementarias Diseño por Sismo del 2004, para determinar la zona y subzona a que corresponden. El plano con la localización de las estaciones se encuentra en el Anexo II del presente trabajo.

Las curvas de ordenadas espectrales se agruparon y graficaron para cada zona junto con el espectro transparente del Apéndice A de las Normas Técnicas Complementarias para Diseño por Sismo del 2004, el espectro transparente obtenido mediante el programa "Sistema de Acciones Sísmicas de Diseño (SASID) 4.0.2.0" del reglamento correspondiente a las Normas Técnicas Complementarias del 2017 de Diseño por Sismo 2017 para compararlos con los espectros de diseño de ambos reglamentos. Adicionalmente realizó una envolvente de los espectros de respuesta.

Con la finalidad de hallar el periodo a emplear para construir los espectros de diseño se determinó el periodo del sitio de cada estación sísmica ingresando sus coordenadas en el programa SASID. Posteriormente se tomó el mayor de cada conjunto de periodos de la misma zona. Estos periodos se muestran en la Tabla 3.1.2.3.

![](_page_42_Picture_128.jpeg)

![](_page_42_Picture_129.jpeg)

En el apéndice A del RCDF se presenta la forma de construir espectros de respuesta conocido el periodo dominante del suelo. Para la determinación de la aceleración se aplicaron las siguientes expresiones:

$$
a = \begin{cases} a_o + (\beta c - a_o) \frac{T}{T_a}; & \text{si } T < T_a \\ \beta c; & \text{si } T_a \le T < T_b \\ \beta c p \left(\frac{T_b}{T}\right)^2; & \text{si } T \ge T_b \end{cases}
$$

La aceleración del terreno se calcula como:

$$
a_o = \begin{cases} 0.1 + 0.15 \left( T_s - 0.5 \right); & \text{si} \quad 0.5 \le T_s \le 1.5 \text{ s} \\ 0.25; & \text{si} \quad T_s > 1.5 \text{ s} \end{cases}
$$

 $p=k+(1-k)(T_b/T)^2$ 

El coeficiente sísmico es igual a:

 $[0.28 + 0.92 (T_s - 0.5);$  si  $0.5 < T_s \le 1.5$  s 1.2; si  $1.5 < T_s \le 2.5$  s<br>
1.2-0.5 ( $T_s$  -2.5); si  $2.5 < T_s \le 3.5$  s  $c =$  $0.7;$  si  $T_{\rm c} > 3.5$  s

Los periodos característicos que son entre los que se encuentra el fundamental se hallan con las

ecuaciones:

 $[0.2 + 0.65 (T_s - 0.5);$  si  $0.5 < T_s \le 2.5$  s  $T_a = \begin{cases} 0.1 & 0.00 \ (r_s - 0.00) & 0.1 \ (r_s - 0.00) & 0.00 \ (r_s - 0.00) & 0.00 \ (r_s - 0.00) & 0.00 \ (r_s - 0.00) & 0.00 \ (r_s - 0.00) & 0.00 \ (r_s - 0.00) & 0.00 \ (r_s - 0.00) & 0.00 \ (r_s - 0.00) & 0.00 \ (r_s - 0.00) & 0.00 \ (r_s - 0.00) & 0.00 \ (r_s - 0.00) & 0.0$ 

$$
T_b = \begin{cases} 1.35; & \text{si } T_s \le 1.125 \text{ s} \\ 1.2 T_s; & \text{si } 1.125 < T_s \le 3.5 \text{ s} \\ 4.2; & \text{si } T_s > 3.5 \text{ s} \end{cases}
$$

Por último, el valor del coeficiente K se calcula como:

$$
k = \begin{cases} 2 - T_s; & \text{si } 0.5 < T_s \le 1.65 \text{ s} \\ 0.35 & \text{si } T_s > 1.65 \text{ s} \end{cases}
$$

Los resultados de los espectros de respuesta, así como los de diseño obtenidos para las zonificación sísmica se aprecian de la Figura 3.1.2.1 a la Figura 3.1.2.6. Los pares de periodo aceleración para la construcción de la envolvente, el espectro de diseño del Apéndice A y los del obtenidos mediante el programa SASID. Se muestran en las Tablas 3.1.2.4 a la Tabla 3.1.2.9.

![](_page_44_Figure_0.jpeg)

![](_page_44_Figure_1.jpeg)

![](_page_45_Picture_702.jpeg)

*Tabla 2.2.3.4 Zona I periodos y aceleraciones de los espectros de diseño* 

![](_page_45_Picture_703.jpeg)

![](_page_46_Figure_0.jpeg)

![](_page_46_Figure_1.jpeg)

![](_page_47_Picture_721.jpeg)

![](_page_47_Picture_722.jpeg)

 $\left(46\right)$ 

![](_page_48_Figure_0.jpeg)

![](_page_49_Picture_726.jpeg)

*Tabla 2.2.3.5 Zona IIIa periodos y aceleraciones de los espectros de diseño* 

![](_page_49_Picture_727.jpeg)

48 }

![](_page_50_Figure_0.jpeg)

*Figura 3.2.4 Resultados de los espectros de respuesta y diseño para la zona IIIb.* Figura 3.2.4 Resultados de los espectros de respuesta y diseño para la zona IIIb

![](_page_51_Picture_722.jpeg)

![](_page_51_Picture_723.jpeg)

![](_page_51_Picture_724.jpeg)

![](_page_52_Figure_0.jpeg)

Figura 3.2.5 Resultados de los espectros de respuesta y diseño para la zona IIIc. *Figura 3.2.5 Resultados de los espectros de respuesta y diseño para la zona IIIc.* 

![](_page_53_Picture_560.jpeg)

*Tabla 2.2.3.7 Zona IIIc periodos y aceleraciones de los espectros de diseño.* 

![](_page_53_Picture_561.jpeg)

ſ

![](_page_54_Figure_0.jpeg)

Figura 3.2.6 Resultados de los espectros de respuesta y diseño para la zona IIId *Figura 3.2.6 Resultados de los espectros de respuesta y diseño para la zona IIId.* 

![](_page_55_Picture_721.jpeg)

![](_page_55_Picture_722.jpeg)

![](_page_55_Picture_723.jpeg)

## <span id="page-56-0"></span>4 CONCLUSIONES

Posterior a la realización y comparación de los espectros de respuesta con los indicados por los reglamentos de construcción del 2004 y del 2017 se puede observar que en la Zona I existen aceleraciones que superan la meseta del apéndice A del 2004 y el obtenido con el programa SASID 2017 para periodos comprendidos entre 0.3 y 0.75 s. Ambos fueron rebasados con base en los resultados de los registros acelerográficos de las estaciones "Instituto Médico Pedagógico" en sus dos componentes (N00E y N90W) y la estación "Fundación Javier Barros Sierra" en la componente N00E. Adicionalmente el construido con el apéndice A fue superado de acuerdo a los registros de la estación "Universidad Iberoamericana" N90W y ligeramente por el de la estación "Escuela técnica No. 243" N00E.

Con respecto a los resultados de la Zona II los espectros obtenidos de los registros de las estaciones "Granjas" en su componente N90W y DGCOH "Xotepingo" N00E superan a los espectros de ambos reglamentos para periodos de aproximadamente entre Ts=0.7 y 1.3 s. El espectro de la estación "Xotepingo" N90W está ligeramente arriba del espectro del apéndice A en un pico para un periodo de Ts=1.1s.

En la Zona IIIa, el espectro de la estación "Culhuacán" componente N90W presenta un pico con una aceleración cercana a los 1.6g para un periodo de Ts=1.38s. Esta aceleración no está cubierta por ninguno de los dos reglamentos que son superados por este espectro en periodos comprendidos entre Ts=1.25s y 1.5s. El espectro de la estación Miramontes supera ligeramente al del apéndice A en un periodo cercano a los 1.45s.

Las mesetas de los espectros de diseño de la Zona IIIb son las más alejadas de los picos de las ordenadas espectrales. Sin embargo los espectros de la estación "Cerro del Peñón" N90W y N00E superan ligeramente al apéndice A del reglamento para periodos entre 0.05 y 0.12s. El espectro del SASID sí cubre estos puntos máximos.

En la Zona IIIc, los espectros de las estaciones "Central de abasto (superficie)" N00E, "Escuela primaria Aurora López Velarde" en ambas componentes presentan picos que superan al espectro de diseño apéndice A para periodos entre 1 y 1.15s. Las ordenadas espectrales obtenidos de los registros de las estaciones "Tlahuac" y "Cerro del Peñón" las dos en la componente N90W, superan a ambos espectros de diseño con periodos entre 0.05s y 0.3s.

Los espectros de las estaciones de la Zona IIId están cubiertos por los de diseño de ambos reglamentos.

El mapa con las estaciones mencionadas se muestra a continuación:

![](_page_57_Picture_1.jpeg)

Figura 4.1 Resultados de los espectros de respuesta y diseño para la zona IIId.

Considerando que los espectros de diseño propuestos por el apéndice A de las Normas Técnicas Complementarias para Diseño por Sismo del reglamento del 2004 y los de las mismas normas del reglamento del 2017 que se generados mediante el programa SASID son superados por los espectros de respuesta del sismo del 19 de septiembre del 2017, se recomienda que en los sitios donde se identificaron que existen aceleraciones mayores el empleo del espectro transparente del sismo para periodos estructurales en donde esta envolvente es mayor que las aceleraciones de los espectros de diseño de ambos reglamentos. Para efectos de diseño a la aceleración obtenida se deben aplicar los factores de reducción por comportamiento sísmico como se indica en la sección 3.4 de las Normas Técnicas Complementarias para Diseño por Sismo del 2017 y por sobre-resistencia tal que:

 $a_{dise\|o} = \frac{a_{espectro\ transperaente}}{R_o}$  $R'Q'$ 

# <span id="page-59-0"></span>5 REFERENCIAS

1.- Reglamento de Construcciones del Distrito Federal 6 de octubre 2004: Normas Técnicas Complementarias para diseño por Sismo

2.- Reglamento de Construcciones la Ciudad de México 2017: Normas Técnicas Complementarias para diseño por Sismo

3—De la Colina, Jaime, *Dinámica de Estructuras*, México : Limusa Editores S.A. de C.V., 2016 ISBN 9786070507908.

4.- Bazán Zurita, Enrique, *Diseño sísmico de Edificios,* Limusa EditoresS.A. de C.V. 2016, ISBN 9789681853495.

5.- Chopra Anil K, *Dinámica de estructuras,* Pearson Education, México, 2014, ISBN 9786073222396.

6.- Newmark, N. M. , A method of computation for structural dynamics. Journal of Engineering Mechanics, ASCE, 1959.

# <span id="page-60-0"></span>ANEXOS

<span id="page-61-0"></span>6.1 ANEXO I PLANO CON LOCALIZACIÓN DE ESTACIONES

![](_page_62_Figure_0.jpeg)

![](_page_62_Picture_371.jpeg)

# <span id="page-63-0"></span>6.2 ANEXO II CÓDIGO EN VBA PARA RESOLVER ESPECTROS DE RESPUESTA

Option Explicit

Sub espectro()

'Opciones iniciales para acelerar calculo-----------------------------------------------

Application.ScreenUpdating = False

Application.Calculation = xlCalculationManual

Application.EnableEvents = False

ActiveSheet.DisplayPageBreaks = False

'Declaracion y definición de variables---------------------------------------------------

Dim T, a1, a2, asismo, v1, v2, x1, x2, pi, amor, amax, vmax, dmax, xmax, W, dt, aabs, aabsmax, g, o As Double

Dim nombreNE, nombreNW As String

 $g =$  Sheets(1). Cells(7, 2). Value pi = 3.1416 amor = Sheets(1).Cells(2, 2).Value

Dim d, b, p, columnaNE, columnaNW As Double

Sheets(1).Range("a150:zz90000").Clear

Sheets $(1)$ .Cells $(151, 1)$ .Value = "T"

'Analisis de registro acelerográfico--------------------------------------------------------

Dim HojAna As Worksheet

For  $p = 1$  To Sheets.Count - 1  $\blacksquare$  'For nivel I ++++++++++++++

Set HojAna = Sheets( $p + 1$ )

nombreNE = "N00E " & HojAna.Cells(9, 10).Value nombreNW = "N90W " & HojAna.Cells(9, 10).Value

Sheets(1).Cells(150,  $6 * p - 4$ ).Value = nombreNE Sheets(1).Cells(149,  $6 * p - 4$ ).Value = p Sheets(1).Cells(151,  $6 * p - 4$ ).Value = "A máxima" Sheets(1).Cells(151,  $6 * p - 3$ ).Value = "A abs max" Sheets(1).Cells(151,  $6 * p - 2$ ).Value = "(x max)w2"

Sheets(1).Cells(150,  $6 * p - 1$ ).Value = nombreNW Sheets(1).Cells(149,  $6 * p - 1$ ).Value = p Sheets(1).Cells(151, 6 \* p - 1).Value = "A máxima" Sheets(1).Cells(151,  $6 * p$ ).Value = "A abs max" Sheets(1).Cells(151,  $6 * p + 1$ ).Value = "(x max)w2" columnaNE = HojAna.Cells(8, 10).Value columnaNW = HojAna.Cells(8, 14).Value

dt = HojAna.Cells(2, 10).Value

```
'Agregar serie a gráfico N00E-------------------------------------------------------------------
Sheets(1).ChartObjects("Espectros").Select 
Sheets(1).ChartObjects("Espectros").Chart.SeriesCollection.NewSeries.Select 
With Selection 
.Name = Sheets(1).Cells(150, 6 * p - 4)
.XValues = Range(Sheets(1).Cells(152, 1), Sheets(1).Cells(30000, 1)) 
.Values = Range(Sheets(1).Cells(152, 6 * p - 4), Sheets(1).Cells(30000, 6 * p - 4))
End With
```
'Agregar serie a gráfico N90W------------------------------------------------------------------

Sheets(1).ChartObjects("Espectros").Select

Sheets(1).ChartObjects("Espectros").Chart.SeriesCollection.NewSeries.Select With Selection .Name = Sheets(1).Cells(150,  $6 * p - 1$ ) .XValues = Range(Sheets(1).Cells(152, 1), Sheets(1).Cells(30000, 1)) .Values = Range(Sheets(1).Cells(152, 6 \* p - 1), Sheets(1).Cells(30000, 6 \* p - 1)) End With

'Cambio periodo-------------------------------------------------------------------------------

For d = 1 To Sheets(1).Cells(6, 2).Value 'For nivel II ++++++++++++++++++++

 $T = d * Sheets(1).Cells(5, 2).Value$  $W = 2 * pi / T$ 

If  $p = 1$  Then Sheets(1). Cells(d + 151, 1). Value = T

'Proceso aceleración N00E-----------------------------------------------------------------------

 $a1 = 0$ 

 $a2 = 0$ 

 $v1 = 0$ 

 $v2 = 0$ 

 $x1 = 0$ 

 $x^2 = 0$ 

aabsmax = 0

 $amax = 0$ 

 $vmax = 0$  $x$ max = 0

For b = HojAna.Cells(6, 10).Value To HojAna.Cells(7, 10).Value 'For nivel III +++++++++++++++

If HojAna.Cells $(b, 1)$  = "" Then

asismo = 0

Else

asismo = HojAna.Cells(b, columnaNE)

End If

 $v1 = v2 + a2 * dt * 0.5$ 

 $x1 = x2 + v2 * dt + a2 * dt * dt * 0.25$ 

a2 = -(asismo + 2 \* amor \* W \* v1 + W \* W \* x1) / (1 + 2 \* amor \* W \* dt \* 0.5 + W \* W \* dt \* dt \* 0.25)

 $v2 = v1 + a2 * dt * 0.5$ 

$$
x2 = x1 + a2 * dt * dt * 0.25
$$

aabs =  $a2 + a$ sismo

If  $Abs(a2) > amax$  Then amax =  $Abs(a2)$ 

If Abs(aabs) > aabsmax Then aabsmax = Abs(aabs)

If  $Abs(x2) > xmax$  Then  $xmax = Abs(x2)$ 

Next 'Fin For nivel III++++++++++++++

Sheets(1).Cells(d + 151, 6  $*$  p - 4).Value = amax / g Sheets(1).Cells(d + 151, 6  $*$  p - 3).Value = aabsmax / g Sheets(1).Cells(d + 151, 6 \* p - 2).Value = xmax \* W \* W / g 'Proceso aceleración N90W-----------------------------------------------------------------------

 $a1 = 0$  $a2 = 0$  $v1 = 0$  $v2 = 0$  $x1 = 0$  $x2 = 0$ aabsmax = 0  $a$ max = 0  $vmax = 0$  $x$ max = 0

For o = HojAna.Cells(6, 10).Value To HojAna.Cells(7, 10).Value 'For nivel III++++++++++++++++++

If HojAna.Cells(o, 1) = "" Then

asismo = 0

Else

asismo = HojAna.Cells(o, columnaNW)

End If

 $v1 = v2 + a2 * dt * 0.5$ 

 $x1 = x2 + v2 * dt + a2 * dt * dt * 0.25$ 

a2 = -(asismo + 2 \* amor \* W \* v1 + W \* W \* x1) / (1 + 2 \* amor \* W \* dt \* 0.5 + W \* W \* dt \* dt \* 0.25)

 $v2 = v1 + a2 * dt * 0.5$ 

 $x2 = x1 + a2 * dt * dt * 0.25$ 

aabs =  $a2 + a$ sismo If  $Abs(a2) > amax$  Then amax =  $Abs(a2)$ 

If Abs(aabs) > aabsmax Then aabsmax = Abs(aabs)

If  $Abs(x2) > x$  max Then xmax =  $Abs(x2)$ 

Next 'Fin For nivel III++++++++++++++++++

Sheets(1).Cells(d + 151, 6  $*$  p - 1).Value = amax / g Sheets(1).Cells(d + 151, 6  $*$  p).Value = aabsmax / g Sheets(1).Cells(d + 151, 6 \* p + 1).Value = xmax \* W \* W / g

Next 'Fin For nivel II+++++++++++++++++ Next 'Fin For nivel I++++++++++++++++++

'Reactivar opciones que aceleraron calculo Application.ScreenUpdating = True Application.Calculation = xlCalculationAutomatic Application.EnableEvents = True ActiveSheet.DisplayPageBreaks = True Application.CutCopyMode = False End Sub

Sub grafica()

Dim p As Integer

For  $p = 1$  To Sheets. Count - 1 'Agregar serie a gráfico N00E------------------------------------------------------------------- Sheets(1).ChartObjects("Espectros").Select Sheets(1).ChartObjects("Espectros").Chart.SeriesCollection.NewSeries.Select With Selection .Name = Sheets(1).Cells(150,  $6 * p - 4$ ) .XValues = Range(Sheets(1).Cells(152, 1), Sheets(1).Cells(30000, 1)) .Values = Range(Sheets(1).Cells(152, 6 \* p - 3), Sheets(1).Cells(30000, 6 \* p - 3)) End With

'Agregar serie a gráfico N90W------------------------------------------------------------------

Sheets(1).ChartObjects("Espectros").Select

Sheets(1).ChartObjects("Espectros").Chart.SeriesCollection.NewSeries.Select

With Selection

.Name = Sheets(1).Cells(150, 6  $*$  p - 1)

.XValues = Range(Sheets(1).Cells(152, 1), Sheets(1).Cells(30000, 1))

.Values = Range(Sheets(1).Cells(152, 6 \* p), Sheets(1).Cells(30000, 6 \* p))

End With

Next

End Sub